ا**لجـمهوريةالجزائريةالديمقراطيةالشعبية République Algérienne démocratique et populaire** 

وزارةالتعليمالــعــاليوالبحــثالعــلمــي **Ministère de l'enseignement supérieur et de la recherche scientifique**

> **ج**ــامعةسعددحلبالبليدة **Université SAAD DAHLAB de BLIDA**

> > كليةالتكنو لوجيا **Faculté de Technologie**

قسمالإلكترونيك **Département d'Électronique**

# **Mémoire de Master**

Filière : Électronique Spécialité : micro-électronique

Présenté par

BOUDEFASeddik

&

GHALI Akram

# **Optimisation des paramètres photovoltaïques du CIGS à l'aide du simulateur SCAPS**

Proposé par : Dr FEROUANI Abdelmadjid

Co-promoteur : PrAISSAT Abdelkader

Année Universitaire 2020-2021

# **Remerciements**

Avant tout, nous remercions Allah le tout puissant qui nous a donné le courage, la volonté, la santé et la patience de mener à terme ce présent travail.

Je tiens à exprimer ma profonde gratitude à mon encadreur Monsieur **Dr. FEROUANI Abdelmadjid** pour son encadrement efficace, ses conseils précieux et sa patience.

Nous tenons à remercier aussi notre Co-promoteur **le Professeur AISSAT Abdelkader** pour ses remarques et ses conseils.

Nous souhaiterons à la fin remercier les membres dujury**MmZERROUK**et**MrAMRAOUI**d'avoir acceptés de juger ce modeste travail**.** 

# **Dédicaces**

Entémoignaged'amouretderespectàtousceuxquimesontchers,jedédiecemodestetravailà: Nosgrandesfamilles.

Noschers amisetenseignants.

Ainsiqu'àtousceuxquim'ontaidé,soutenuetconseillétoutaulongdesépreuvesquiontdonnélumièreàcetravail.

Mercià tous

ملخص: في السياق العالمي لتنويع استخدام الموارد الطبيعية، يتز ايد اللجوء إلى الطاقات المتجددة وخاصة الطاقة الشمسية

الكهروضوئية على هذا النحو ، فإن تطوير جيل جديد من الخلايا الكهروضوئية على أساس يبدو واعدًا وبالفعل فقد تجاوزت كفاءة هذه والهدف هو Cu (In ،Ga) Se2 (CIGS) الخلايا 20٪ في السنوات الأخيرة. وبالتالي فإن عملنا يتكون من نمذجة خلية شمسية على أساس تحسين المعلمات الفيز يائية من أجل تحقيق أفضل كفاءة تحويل ضوئية ممكنة.

J>را>:ا ه\^:~ q UO8@و J@C3: JF39` داةÄS4Cw[q <D@ SCAPS-1D

**Résumé :** Dans le contexte global de la diversification de l'utilisation des ressources naturelles, le recours aux énergies renouvelables et en particulier le solaire photovoltaïque se fait de plus en plus fort. A ce titre, le développement d'une nouvelle génération de cellules photovoltaïques à base de CIGS semble prometteur. En effet, le rendement de ces cellules a dépassé les 20% ces dernières années. Ainsi notre travail consiste à la simulation d'une cellule solaire à base de Cu (In,Ga)Se2 (CIGS).Le but est d'optimiser les paramètres physiques afin d'aboutir au meilleur rendement de conversion photovoltaïque possible. Le logiciel SCAPS-1D est un outil très pratique et il est recommandé pour cette étude.

**Abstract**: In the global context of the diversification of the use of natural resources, the use of renewable energies and in particular solar photovoltaic is increasing. As such, the development of a new generation of photovoltaic cells based on photovoltaics seems promising. Indeed, thecost efficiency ŋof these cells has exceeded 20% in recent years. Thus, our work consists in the simulation of a solar cell based on Cu (In, Ga) Se2 (CIGS). The goal is to optimize the physical parameters in order to achieve the best possible photovoltaic conversion efficiency. The SCAPS-1D software is a very practical tool and it is recommended for this study.

# **Listes des acronymes et abréviations**

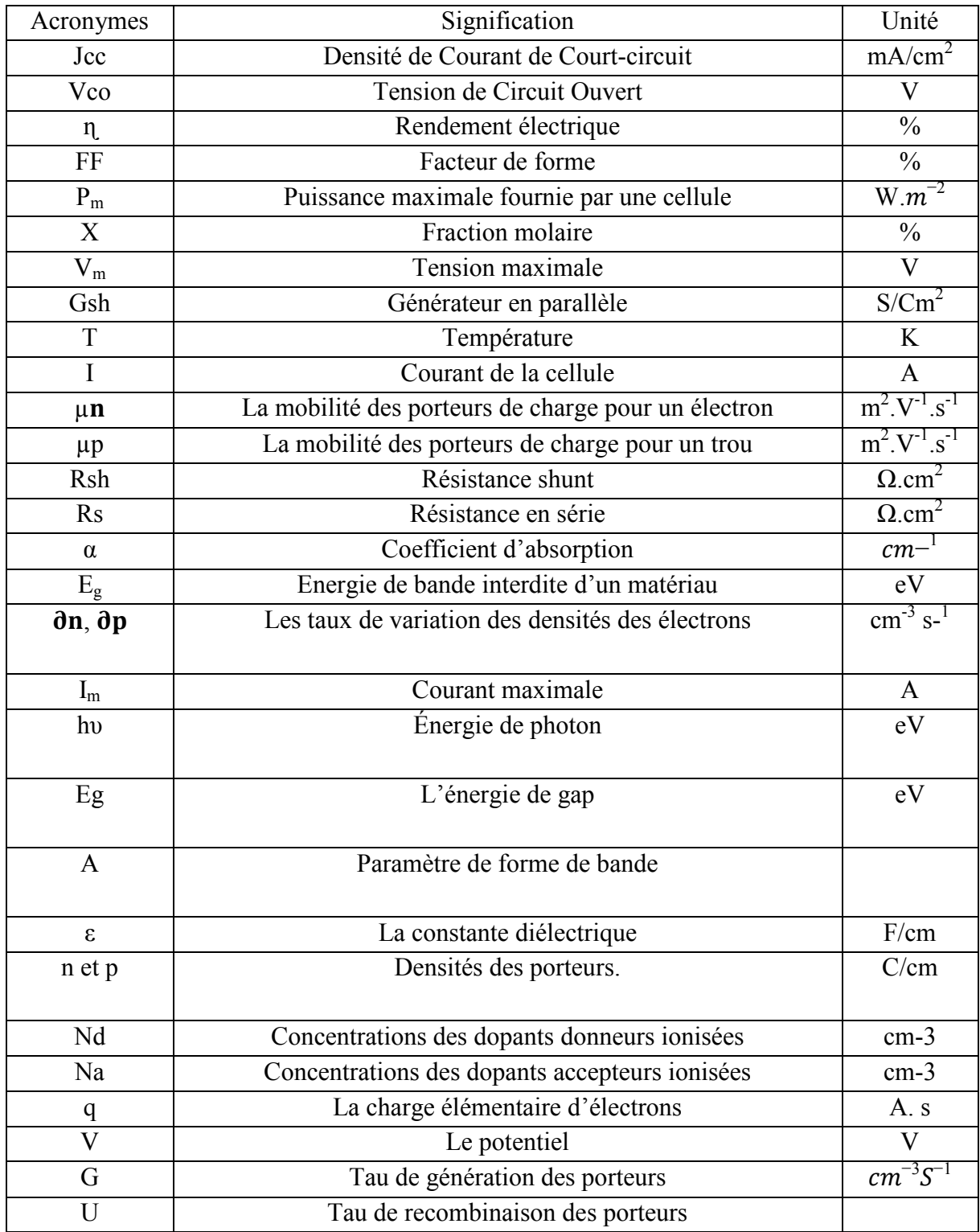

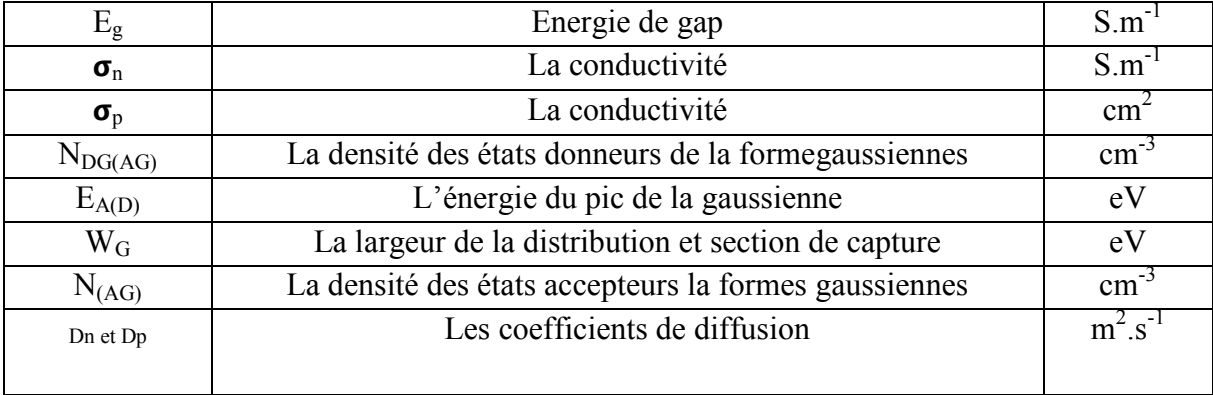

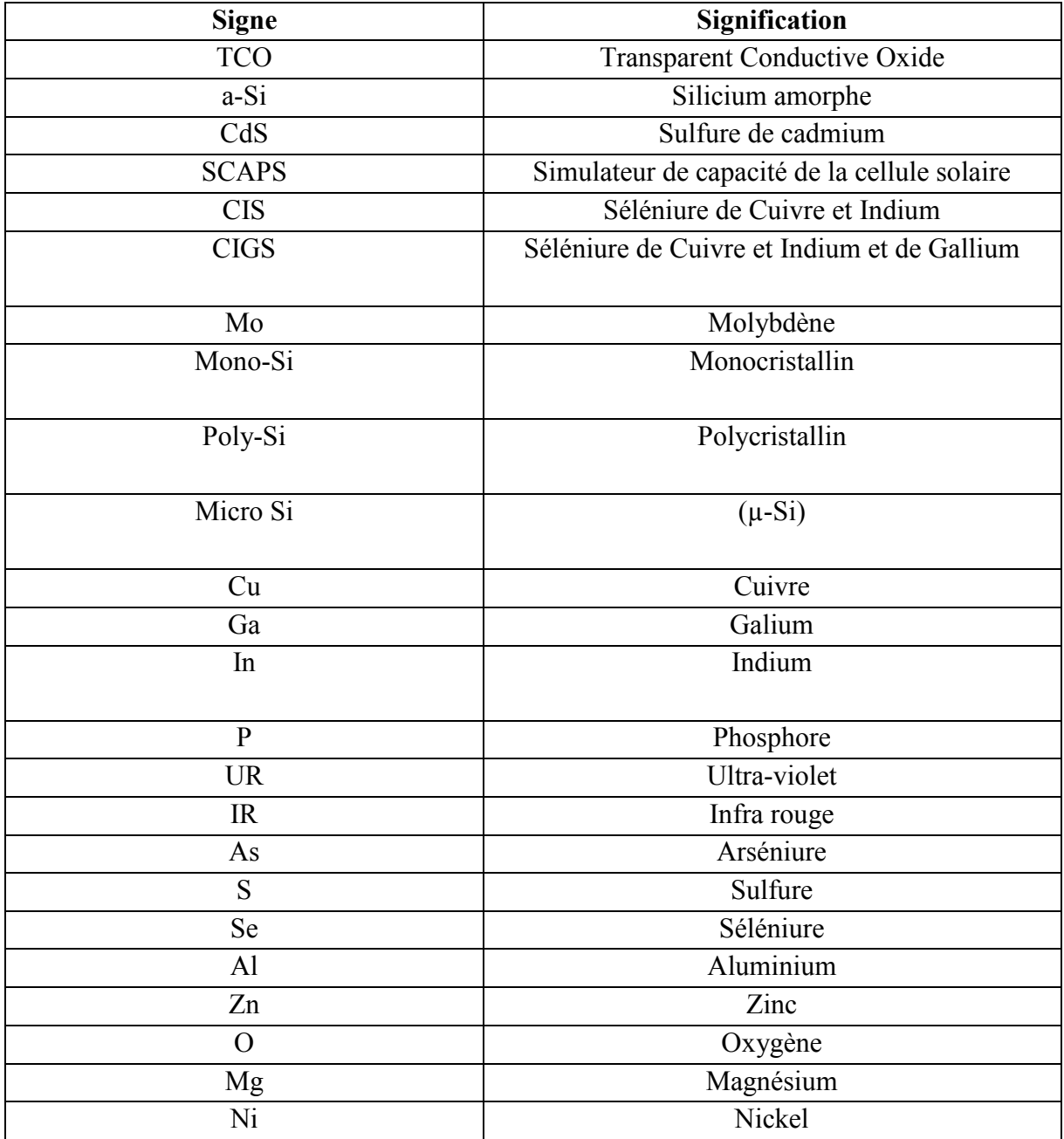

# **Table des matières**

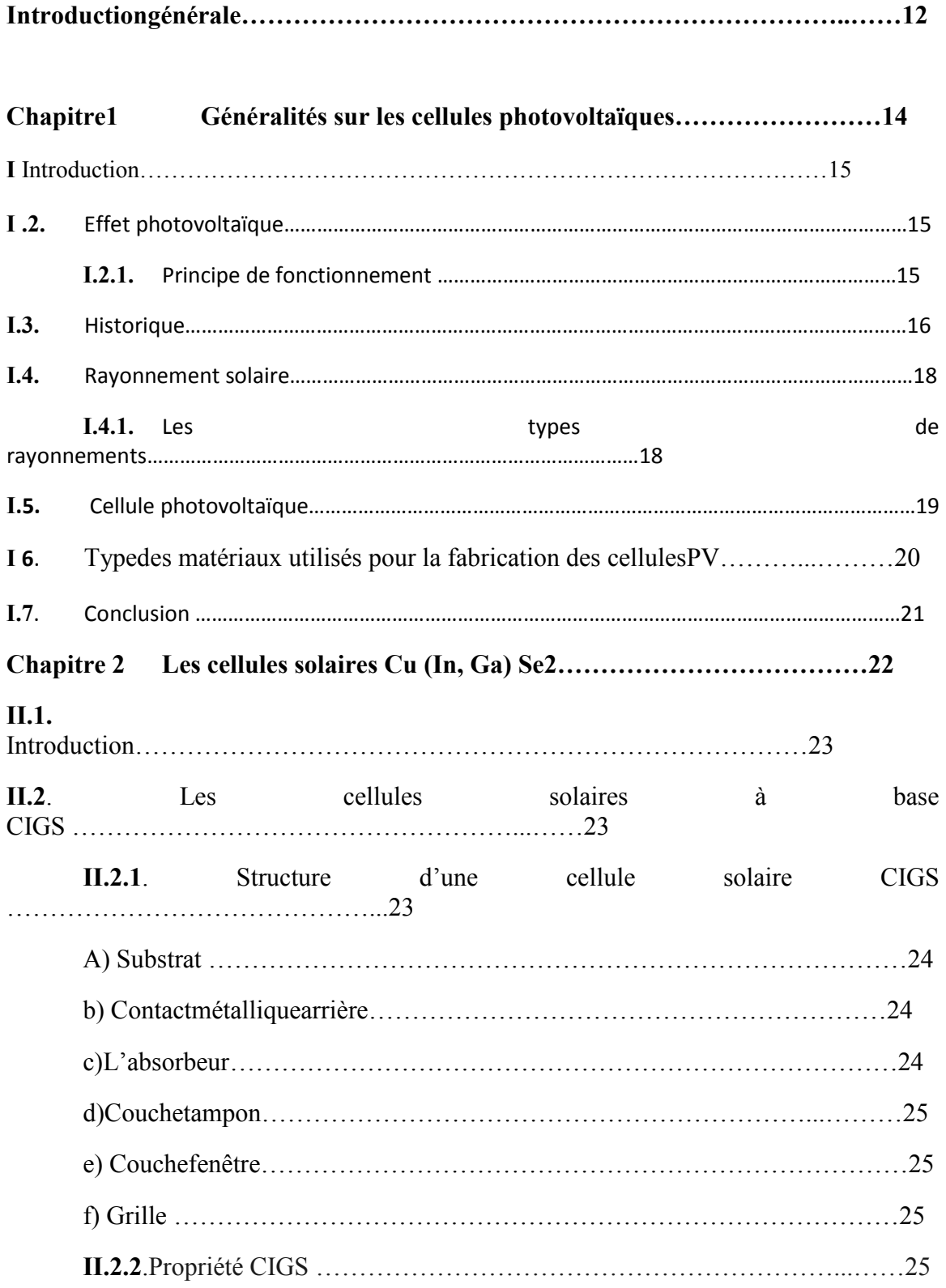

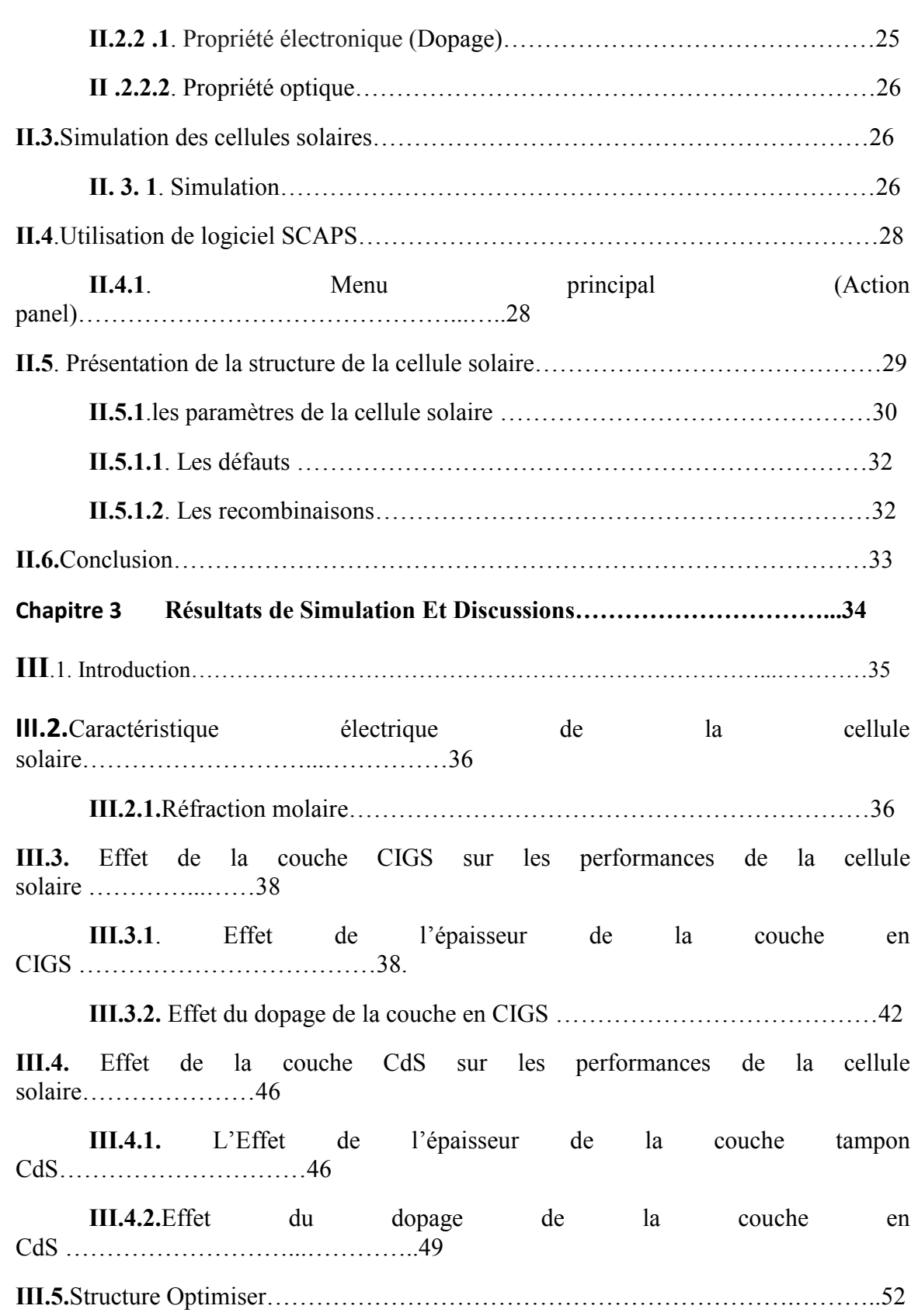

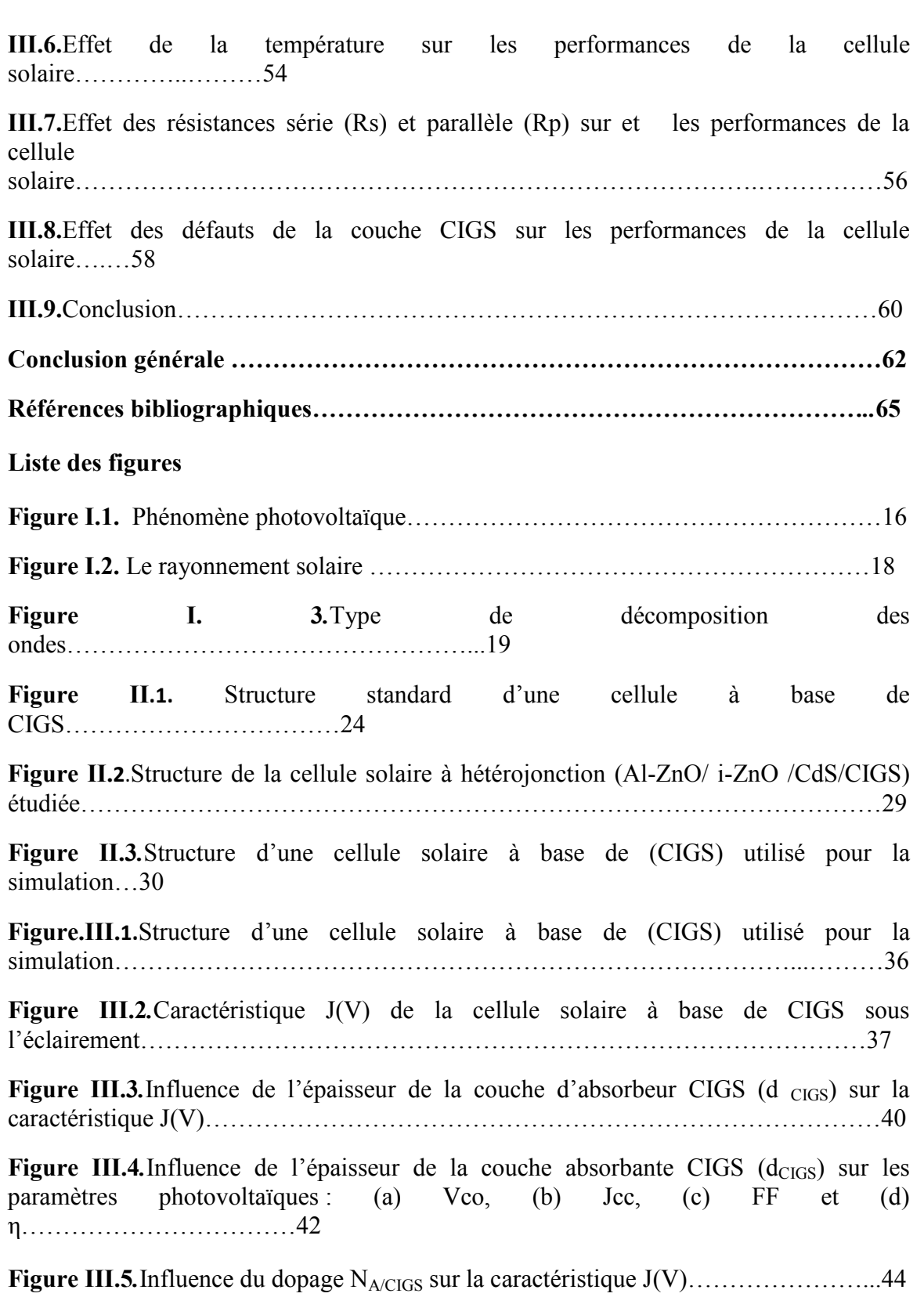

**Figure III.6.**Influence du dopage NA/CIGS sur les paramètres électriques : Vco, Jcc, FF et η………………………………………………………………………………………46 **Figure III.7.** Influence de l'épaisseur de la couche tampon CdS ( $d_{CdS}$ ) sur les caractéristique J-V………………………………………………………………………47 **Figure III.8.**L'influence de l'épaisseur de la couche tampon  $d_{CdS}$  sur les paramètres électriques : Vco, Jcc, FF et η……………………………………………………………48 **Figure III.9.** Influence de dopage de la couche tampon  $N_d/CdS$  sur la caractéristique J-V…………………………………………………………………………………………51 **Figure III.10***.* Caractéristique I-V de structure de référence et optimiser……………...…53 **Figure III.11***.* La Variation de facteur de forme et le rendement en fonction de la température………………………………………………………………………………54 **Figure III.12.** La Variation de facteur de forme et le rendement en fonction de défaut (Nt)……………………………………………………………………………………….

# **Liste des tableaux**

*Tableau* **I.1.**Type des matériaux utilisés pour la fabrication des cellules PV……………19

**Tableau II.1** Paramètres des matériaux en ZnO, CdS et CIGS utilisés dans la simulation de la cellule solaire………………………………………………………………………30

**Tableau II.2** Paramètres de la densité de défauts des matériaux en ZnO, CdS et CIGS…31

**Tableau II.3** Paramètres de Recombinaison CIGS………………………………………31

**Tableau III.1** Variation de Energie de gap en fonction de Fraction molaire……………..35

**Tableau III.2** La Comparaison entre les résultats de simulations………………………..36

**Tableau III.3** l'influence de l'épaisseur de la couche absorbante CIGS ( $d_{CIGS}$ ) sur Les Paramètres photovoltaïque……………………….………………………………………37

**Tableau III.4** L'influence de dopage de la couche d'absorbeur NA/CIGS sur Les Paramètres photovoltaïque……………………………………………………………….40

**Tableau III.5** L'influence de l'épaisseur de la couche tampon  $(d_{CdS})$  sur Les Paramètres photovoltaïque……………………………………………………………………………43 **Tableau III.6** L'influence de dopage de la couche tampon CdS sur Les Paramètres photovoltaïque……………………………………………………………………………46 **Tableau III.7** Comparaison entre les paramètres de cellule debase et optimiser………47 **Tableau III.8** L'influence de la température sur Les Paramètres photovoltaïque………..49 **Tableau III.9** L'influence des résistances série (Rs) et parallèle (Rp) sur Les Paramètres photovoltaïque……………………………………………………………………………50 **Tableau III.10** L'influence des résistances série (Rs) et parallèle (Rp) sur Les Paramètres photovoltaïque de la cellule optimisé………….…………………………………………51 **Tableau III.11** L'influence des défauts de la couche CIGS sur Les Paramètres photovoltaïques…………………………………………………………………………..51

#### Introduction générale

#### *IntroductionGénérale*

La consommation totale de l'énergie dans le monde est en très forte croissancedans toutes les régions du monde avec une consommation de 81% provenant descombustibles fossiles d'apprêt « InternationalEnergy,2014 ». L'exploitation de ces ressources non renouvelables est le faitque la demande de l'énergie est en augmentation. Notre dépendance actuelle sur cesénergiesentraîneradesconséquencesdévastatricesnonseulementcesressourcesd'énergien esontpasinépuisablesmaisdeplusl'environnementsubituneaugmentationdesémissionsdeCO <sup>2</sup>liéeàlaproductionetàlaconsommationd'énergie par combustion des fossiles. Si le pendule de la production d'énergie ne sedéplacerapasverslesénergiesrenouvelablesily'auradesconséquencesimportantes ,les plus évidentes comprennent le réchauffement climatique et la crise économique.Parmi les alternatives aux énergies fossiles l'énergie hydraulique et l'énergie solairequidemeurentunesolutionidéale.

L'énergie solaire est une source d'énergie propre et puissante parmis d'autresénergiesrenouvelables. Onpeutprofiterdecelle-ci, parl'effetphotovoltaïqueentransformantlalumièreenélectricitéparl'utilisationdes cellulesphotovoltaïque basé sur un effet dit « Effet photovoltaïque ».

Aujourd'hui, Plusieurs technologies sont actuellement développées pour la réalisation decellules photovoltaïques. Les degrés de maturité, de performance et dedurée de vie sonttrès différents d'une technologie à l'autre, Les cellules solaires qui utilisent le  $Cu(In,Ga)Se<sub>2</sub>$  (CIGS) représentent la technologiela plus prometteuse au plan de réduction des coûts de production.

Alors Notre but principal dans ce travail est l'identification des verrous technologiques qui seposent actuellement à la fabrication des cellules photovoltaïques en Introduction générale

couches minces à basedematériauxchalcopyritesCIGSen sefocalisantsurtoutsurl'améliorationdurendementde conversion de ces dispositifs. Pour cela, une étude de simulation d'unestructure spécifique de cellule solaire à base de CIGS a été menée dans le but d'obtenir unrendement de conversion électrique optimal.Dans ce travail desimulation, nous utilisons le logicielScaps-1D, pour étudier les performances  $des$  cellulessolairesàbasede $Cu(In,Ga)Se<sub>2</sub>(CIGS)$ .

Notre mémoire comporte trois chapitres. Dans la première partie, nous avons présenté des généralités sur les cellulesphotovoltaïques(définition,étapesdefonctionnement,Type des matériaux utilisés).

Le deuxième chapitre nous avons parlé destructure et propriétés descellulessolairesàbasede $Cu(In,Ga)Se<sub>2</sub>(CIGS)$  a la fin de ce chapitre nous avons présenté la simulation d'unestructure à hétérojonction Al-ZnO/ i-ZnO/CdS/CIGS sous logiciel SCAPS

Dans le dernier chapitre, nous avons utilisé logiciel de simulation numérique des cellules solaires unidimensionnellesSCAPSdans le but d'optimiser le rendement électrique d'une conception spécifique d'unestructure àhétérojonction Al-ZnO/ i-ZnO/CdS/CIGS.Nousavonsparlamêmeoccasion,déterminé

L'influencedesparamètresphysiquesettechnologiques,telsqueledopageetl'épaisseur, températures et résistances ainsi que les défauts de la couche CIGSsur

lesperformancesdudispositif.Le travail aété terminéparuneconclusiongénérale.

13

*Chapitre I* 

**Généralités sur les cellules photovoltaïques** 

#### **I.1. Introduction :**

Les énergies renouvelables sont des énergies à ressource illimitée, Il existe plusieurs types de sources d'énergies renouvelables parmis eux : l'énergie hydroélectrique, l'énergie éolienne, l'énergie de la biomasse et l'énergie photovoltaïque….

Dans ce chapitre, on va exposer une généralité sur le domaine photovoltaïque. Après unedéfinition de l'effet photovoltaïque et son principe de fonctionnement, une bref historique ainsile rayonnement solaire etdéfinition des cellules solaires. Nous terminerons par mentionner les Types des matériaux utilisés pour la fabrication des cellules photovoltaïque pour chaque génération.

# **I.2. Effet photovoltaïque :**

Le terme photovoltaïque provient de « photo » qui signifie lumière, et de « volta » qui signifie électricité, désignant donc la production d'électricité à partir de lumière.

L'effet photovoltaïque est un processus de transformation de l'énergie émise par le soleil, sous forme de photons en énergie électrique à l'aide de cellules solaires. [1]

L'effet photoélectrique est l'émission d'électrons d'un matériau, qui peut être un métal ou un semi-conducteur, lorsqu'il est éclairé. Les électrons ne sont émis que si la fréquence de la lumière est suffisamment élevée (la fréquence limite dépend du matériau), alors que leur nombre, qui détermine l'intensité du courant, est proportionnel à l'intensité de la source lumineuse. Deux effets sont à distinguer : l'émission d'électrons proprement dite et la modification de la conductivité du matériau qui donne l'effet photovoltaïque.

## **I.2.1. Principe de fonctionnement :**

L'effet photovoltaïque utilisé dans les cellules solaires permet de convertir directement l'énergie lumineuse des rayons solaires en électricité. Cette conversion se réalise grâce à la production et au transport dans un matériau semi-conducteur de charges électriques positives et négatives sous l'effet de la lumière.

Un matériau semi-conducteur comporte deux parties : une zone présentant un excès d'électrons (dopée de type n) et une autre zone, un déficit en électrons (dopée de

type p). Lorsque la zone de type n est mise en contact avec la zone de type p, les électrons en excès dans le matériau n diffusent dans le matériau p. La zone initialement dopée n devient chargée positivement, et la zone initialement dopée p chargée négativement. Il se crée donc entre elles un champ électrique qui tend à repousser les électrons dans la zone n et les trous vers la zone p. Une jonction (dite p-n) a été formée. En ajoutant des contacts métalliques sur les zones n et p, une diode est obtenue. Lorsque la jonction est éclairée, les photons d'énergie égale ou supérieure à la largeur de la bande interdite (ou gap qui représente la zone inaccessible aux électrons) communiquent leur énergie aux atomes. Chacun fait passer un électron de la bande de valence dans la bande de conduction et laisse aussi un trou capable de se mouvoir, engendrant ainsi une paire électron-trou.

 Si une charge est placée aux bornes de la cellule, les électrons de la zone n rejoignent les trous de la zone p via la connexion extérieure, donnant naissance à une différence de potentiel : le courant électrique circule. [2]

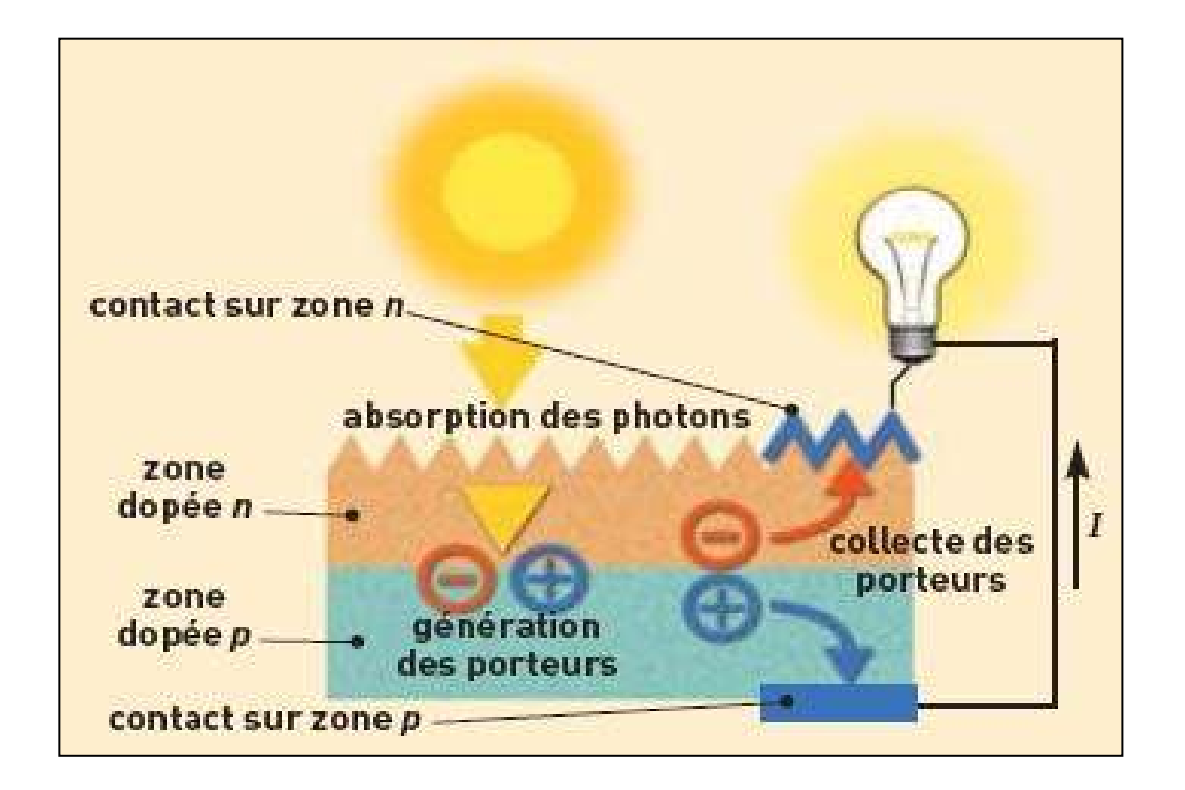

# **Figure I.1.** Phénomène photovoltaïque. [3]

# **I.3. Historique :**

**1839** : le français Edmonde Becherel découvre l'effet photovoltaïque

**1883** : Fritts réalisa la première cellule photovoltaïque à base de sélénium

**1954** : les laboratoires Bell (Etats-Unis) développèrent une cellule à base de silicium ayant un rendement de 6%, Au cours de la même année, les laboratoires de l'armée de l'air américaine publièrent également un rendement de 6% pour une cellule à base de Cu2S/CdS

**1955** : Hoffman electronics (USA) propose des cellules Si à 2 % de rendement à \$1500/W

**1958** : Kearns et Calvin ont démontré l'effet photovoltaïque d'une cellule à base de MgPh

**1970** : Première cellule solaire à hétérostructuresGaAs élaborée par Alferov, Andree et al. En URSS

**1973** : Première maison alimentée par des cellules photovoltaïques est construite à l'université Delaware, USA ; à base de Cu2S

**1980** : La première cellule à base de Cu2S/CdS délivrant un rendement > 10%

**1982** : Première unité de production de 1MW (Californie,USA) avec des cellules Arco Si **1985** : Les cellules à base de Si donnent un rendement > 20% sous le rayonnement solaire

**1994** : Des rendements > 30 % avec des cellules à concentration multi jonctions à base de GaInP/GaAs (NREL, USA)

**1996** : Les cellules solaires hybrides à colorants atteignent un rendement de 11% (EPFL, Switzerland)

**1998** : Cellules couches minces Cu(InGa) Se2 atteignent un rendement de 19% (NREL,US)

**2002** : Le photovoltaïque installé mondial cumulatif atteint 2000 MW

**2007** : Cellules solaires organiques en structure tandem avec un rendement de 6,5 % (UCSB, USA)

**2008** : n rendement homologué de 5,9% sur une surface active de 2 cm² obtenu par Heliatek, BASF et l'Institut de photovoltaïque appliquée (IAPP) de l'Université technique deDresde (Allemagne)

**2009** : Cellule polymère simple jonction avec un rendement de 6,1 % à base de PCDTBT et PC70BM (UCSB, USA)Cellule polymère simple jonction avec un rendement de 7,4 % à base de PBDTTT-CF et PC70BM (SolarmerEnergy Inc., University of California, University of Chicago, USA)[4]

### **I.4. Rayonnement solaire :**

Le soleil dégage une énergie lumineuse de 6,3.107 W/m². Au-dessus de l'atmosphère l'énergie lumineuse du soleil a été évaluée avec précision à 1366 W/m². Il s'agit de l'irradiance reçue, ou rayonnement solaire instantané, à un instant donné au-dessus de l'atmosphère terrestre en incidence normale (c'est-à-dire sur un plan perpendiculaire à la direction du soleil). Cette énergie, qui descend en ligne droite vers la Terre, ne parvient pas en intégralité sur la Terre car elle va subir des transformations en traversant l'atmosphère : par absorption et par diffusion.

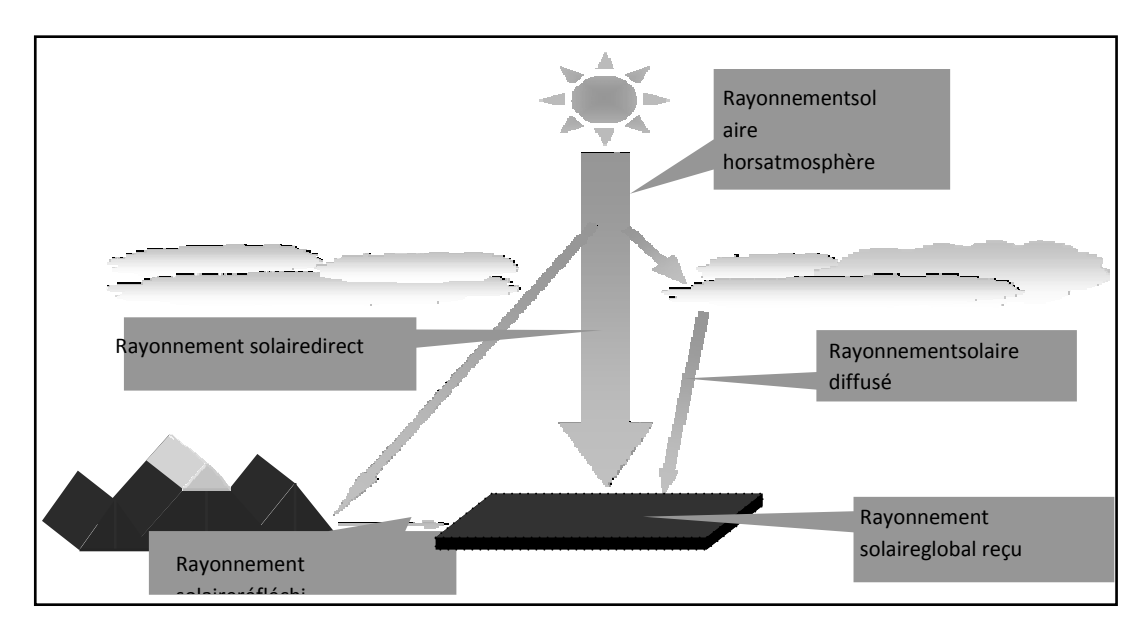

**Figure I.2.** Le rayonnement solaire.<sup>[2]</sup>

# **I.4.1. Types de rayonnements :**

- Rayonnement solaire direct
- Le rayonnement solaire réfléchi
- Le rayonnement solaire.
- Le rayonnement solaire global $[2]$

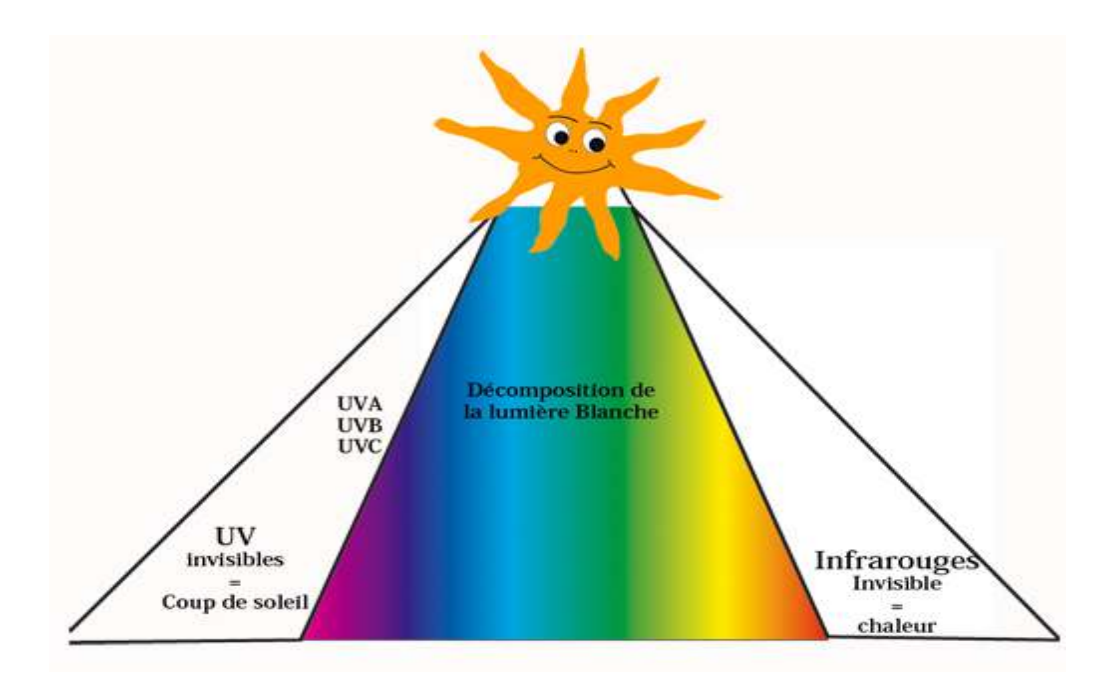

**Figure I.3.** Type de décomposition des ondes.

Les rayons à ondes longues qui parviennent à la surface de la terre sontprincipalement  $[5]$  :

- Les Ultraviolets A et B (UVA et UVB) environ 56  $\%$
- La lumière visible environ 39%
- Les infrarouges  $(IR)$  environ 5%

# **I.5. Cellule photovoltaïque :**

La cellule photovoltaïque est un dispositif électronique destine à transforme la lumière en électricité, sa structure est basée sur la jonction PN c'est-à-dire est composée de deux couches : une couche P et une couche N.

La cellule solaire est basée sur le semi-conducteur qui est en silicium, c'est un convertisseur instantané fournissent de l'énergie électrique s'il reçoit une énergie solaire sous forme de rayonnement.

Se comporte alors comme en génération de courant continue. [6]

# **I.6. Type des matériaux utilisés pour la fabrication des cellules PV**

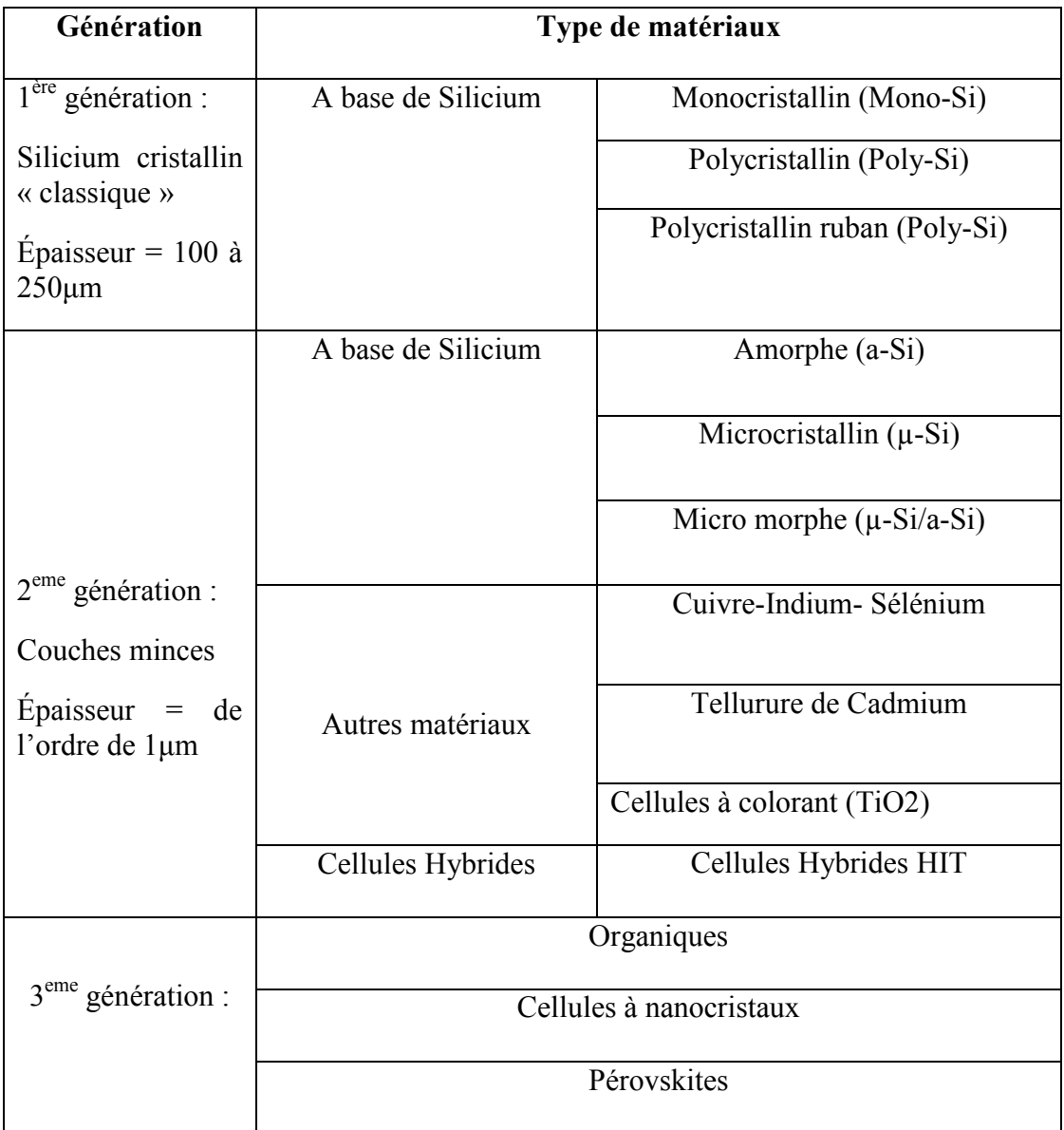

**Tableau I.1**Type des matériaux utilisés pour la fabrication des cellules PV **[7]**

# **I.7. Conclusion** :

.

Dans ce chapitre nous avons présenté un aperçu surl'énergie photovoltaïque, leprincipe de fonctionnement, une bref historique, nous avons présenté aussiles cellules photovoltaïques et citez les types des matériaux utilisés pour leur fabrication pour chaque génération(1<sup>ére</sup>,2<sup>ème</sup>et3<sup>ème</sup>génération).

On n'en déduit que le meilleur rendement est porté par les cellules au silicium monocristallin (entre 14% et 16% pour les cellules industrielles), mais pour des raisons économiques et le cout faible du silicium multicristallin (Polycristallin) cette technologie est devenue actuellement la plus utilisée. D'autres technologies récentes des cellules solaires en couches minces CIGS offrent un potentiel important en termes d'amélioration du rendement tout en réduisant les coûts de fabrication, ces cellules feront l'objet de notre étude dans les chapitres suivants.

*Chapitre 2* 

**Les cellules solaires Cu (In, Ga) Se2**

# **II.1. Introduction**

La filière photovoltaïque à base de couches minces de diséléniure de cuivre et d'indium (CuInSe2 noté CIS) et de ses alliages avec du gallium ou/et du soufre (Cu (In, Ga) (S, Se)2). Depuis son développement initial été considérée comme prometteuse pour les cellules solaires en raison de ses propriétés électroniques et optiques favorables. [8]

Dans notre étude nous avons simuler une structure de cellule solaire réalisée à basede couches minces Cu (In, Ga)  $Se<sub>2</sub>$  et nous avons simulé ses paramètres physiques etélectriques par le logiciel unidimensionnel appelé SCAPS alors Dans ce chapitre nous décrivons la structure d'une cellule solaire à base de CIGS, le rôle et les caractéristiques des différentes couches constituant la cellule. Ensuite nousprésentons les propriétés fondamentales du matériau CIGS.Etenfin nousavonsprésentélelogiciels SCAPS et sa façon d'utilisation.

# **II.2. Les cellules solaires à base CIGS**

Parmi les convertisseurs solaires de 2eme génération, la technologie des cellules solaires en couches minces basée sur un absorbeur de Cu (In, Ga) Se2 est la plus prometteuse. Ces cellules ont récemment atteint un rendement de conversion photovoltaïque supérieur à 20% en laboratoire [9]. Elles se composent d'un empilement de cinq couches polycristalline $[10]$ 

#### **II.2. 1. Structure d'une cellule solaire CIGS**

Dans sa configuration la plus répandue, une cellule CIGS est formée d'un empilement de plusieurs matériaux en couches minces déposés successivement sur un substrat. Ce dernier est généralement une plaque de verre sodo-calcique (Soda-Lime Glass, SLG).

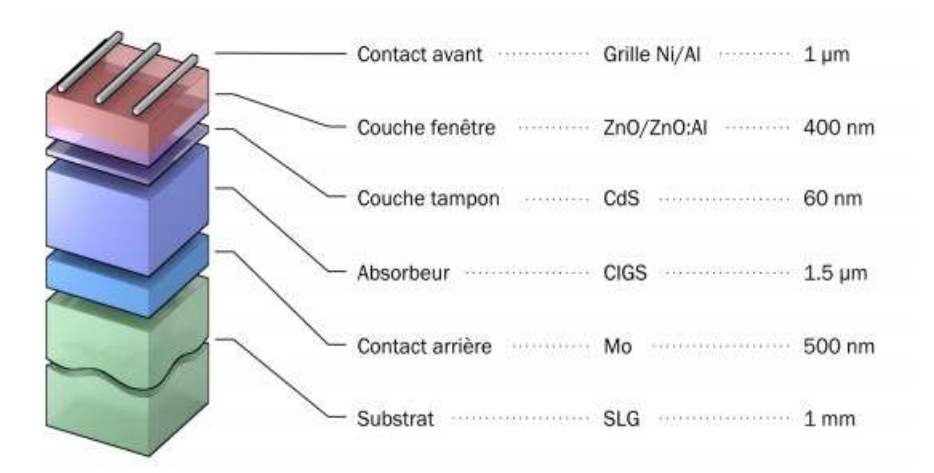

**LaFigure II.1** : Structurestandardd'unecelluleà base deCIGS [11]

# **a) Substrat :**

 Le substrat est le support permettant la tenue mécanique des différentes couches, dontl'empilementnedépasse pasquelquesmicromètresd'épaisseur.Ildoitrépondreàdifférentscritères chimiques et mécaniques, qui le rendent apte à suivre toutes les étapes defabrication de la cellule, sans en détériorer la qualité, tout en ayant un coût limité. Il existetrois catégories de substrat : le verre, les métaux, et les polymères. Le substrat le pluscouramment utilisé est le verre sodo-calcique, qui présente toutes les propriétés requises.<sup>[12]</sup>

# **b) Contactmétalliquearrière:**

 La première couche déposée sur le substrat est l'électrode de contact arrière. Elle a pourrôle principal de collecter les charges générées dans la cellule. D'un point de vue électrique,elle constitue le pôle positif du générateur photovoltaïque. Cette couche est composée demolybdène (Mo) et son épaisseur est d'environ 300 nm à 1000 nm. La méthode de dépôt laplusutiliséepour lecontactarrièreestlapulvérisationcathodique*.*

# **c) L'absorbeur:**

La couche située directement au-dessus du contact arrière est composée du matériauabsorbeur, le CIGS. Il s'agit d'un semi-conducteur de type p qui forme la

première partie del'hétérojonction p-n. C'est aussi dans ce matériau que la majorité des photons est est absorbéepourformerlespairesélectrontrou.Sonépaisseurestd'environ1µmà2µm.

## **d) Couchetampon :**

L'hétérojonction p-n avec le CIGS est formée en ajoutant une couche appelée couche tompon. Cette dénomination provient du fait qu'elle joue aussi un rôle de protectionphysiquedu

CIGSlorsdudépôtparpulvérisationcathodiquedescouchessuivantes[12].

Actuellement,lesmeilleursrendementssontobtenusenutilisantdescouchestampon àbase de sulfure de cadmium (CdS). Aussi, c'est le matériau le plus utilisé. Cependant, enraison de la toxicité du cadmium, d'importants efforts sont tournés vers le développementdecouchestampon alternatives( $Zn(O, S)$ ,( $Zn, Mg$ )  $O, In<sub>2</sub>(S, Se)$ <sub>3</sub>,etc.).

# **e) Couchefenêtre:**

 La couche tampon est recouverte d'une couche fenêtre (Windows Layer). Cette coucheest composée d'un dépôt d'oxyde de zinc (ZnO) et d'un dépôt d'oxyde transparentconducteur (Transparent Conducting Oxide, TCO). La couche de ZnO est résistive et sert àlimiterlaformationde court-circuitdansleszonesprésentantunrecouvrementimparfait duCIGSparlacouchetampon[13].LesTCOlesplusutiliséssontleZnOdopéaluminium(ZnO : Al) et l'oxyde d'indium et d'étain (Indium Tin Oxide, ITO) déposés par pulvérisationcathodique. Le TCO permet à la couche fenêtre de constituer en partie le contact avant de lacellule photovoltaïque tout en étant transparente au rayonnement solaire, ce dernier devantêtre absorbé dans la couche de CIGS. L'épaisseur de la couche fenêtre est de l'ordre de 300nm à500nm.

# **f) Grille :**

Le contact avant final est réalisé en ajoutant à l'empilement une grille qui collectera lescharges générées par le dispositif. Cette grille est composée d'une couche de nickel et d'unecouche d'aluminium. Le Ni sert de couche d'accroche et permet d'éviter l'oxydation de l'Alliée à la présence sous-jacente du TCO.

# **II.2.2 Propriété CIGS**

# **II.2.2 .1. Propriété électronique**

Le CuInSe<sub>2</sub> et le CuGaSe<sub>2</sub> sont des matériaux semi-conducteurs possédant respectivementdesgapsdirectsde1.035eVet1.68eV.Cettedifférenceestmajoritairementliéeà unedifférencedeminimumdelabandeconduction $(E_C)[14]$ .

Leratiox=[Ga]/([In]+[Ga]) détermine le taux d'atomes de gallium qui remplacent les atomes d'indiumdans la structure. La largeur de la bande interdite du CIGS varie en fonction de *x* entre lesvaleursdupurCIS et dupurCGS, suivantlaloiempirique suivante<sup>[15]:</sup>

 $E<sub>g</sub>=1.01+0.626x+0.167x(1-x)$  (II.1)

Le CIGS est donc un matériau dont Egpeut être ajusté entre 1.035eV et 1.68eV en fonctiondu taux de gallium. La valeur optimale de  $E<sub>g</sub>$  dépend de plusieurs facteurs. Du point de vue vue del'absorptiondesphotons,ilestpréférabled'avoirunevaleurdeEgréduite,permettantd'absorb erunspectrepluslarge(plusgrandeslongueursd'onde).Ilenrésulteuncourantplusimportantdéli  $v$ réparlacellulesolaire( $J_{cc}$ ).Cependant,c'estlavaleurde $E_{\varphi}$ quidétermine la tension maximale délivrée par la cellule. Afin de maximiser le rendement deconversion, il est donc nécessaire d'obtenir un compromis idéal entre courant et tension. Laplupart des résultats expérimentaux publiés dans le domaine des cellules CIGS montrent queles meilleurs rendements sont obtenus avec un gap d'environ 1.2eV [16], ce qui correspond àuntauxdeGa prochede30%.

## **II.2.2 .2. Propriété optique**

Si le CIGS est utilisable dans des dispositifs photovoltaïques en couches minces, c'estparcequ'ilpossède ungapdirect.Dece fait,l'absorptiondesphotonsayantuneénergie proche dugapnenécessite pasl'interventiondephononsetilenrésulteuncoefficient d'absorption optique α élevé (comparé à un semi-conducteur à gap indirect comme

lesilicium). Pour une énergie de photon *h* donnée, le coefficient d'absorption vautapproximativement [17]:

$$
\alpha(hv) = \frac{A}{hv} \sqrt{hv - Eg} \tag{II.2}
$$

Cette relation illustre clairement l'influence du gap sur la plage d'énergies dans laquelle le e CIGSabsorbe.

α : coefficient d'absorption

Eg : l'énergie de gap (eV)

hυ : énergie de photon (eV)

A : une constante de proportionnalité

# **II.3. Simulation des cellules solaires**

# **II. 3. 1. Simulation**

L'étude de lapluspartdesdispositifsàsemi-conducteursestbaséesurlarésolution simultanéedel'équationdePoissonetdel'équationdecontinuité. Il calcule à chaque instant et en tout point de l'espace en une suite d'éléments finis, laconcentration des électrons et des trous et la valeur dupotentiel électrostatique. L'équationdePoissondéfinielarelationentrelepotentieletladensitédesporteurs

$$
\Delta V = \frac{-q}{\varepsilon} (Nd - Na + p - n) \quad (II.3)
$$

Où :

ε : est la constante diélectrique (F/cm)

V : le potentiel (V)

q : est la charge élémentaire d'électrons(A. s)

Nd et Na : sont les concentrations des dopants donneurs et accepteurs ionisées (cm-3) n et p sont les densités des porteurs (C/cm)

L'évolution temporelle des densités de porteurs obéit aux équations de continuité pour Respectivement les électrons et les trous :

$$
\frac{\partial \mathbf{n}}{\partial \mathbf{t}} = \mathbf{G} - \mathbf{U}\mathbf{n} + \frac{1}{e} \text{div}\overrightarrow{\mathbf{Jn}} \qquad (\text{II}.4)
$$

$$
\frac{\partial \mathbf{p}}{\partial \mathbf{t}} = \mathbf{G} - \mathbf{U}\mathbf{p} + \frac{1}{e} \text{div} \overrightarrow{\mathbf{p}}(\mathbf{H}.\mathbf{5})
$$

Où :

G et U **:** sont respectivement les taux de génération et de recombinaison des porteurs, et sont respectivement les densités de courant des électrons et des trous.

Les dérivations basées sur la théorie de transport de Boltzmann ont prouvé que la densité des courants dans les équations de continuité peut être définie par le modèle d'entrainement-diffusion. Les densités de courants sont exprimées en deux termes. Le premier correspond à l'entrainement des charges par le champ électrique et le second correspond à la diffusion des porteurs.

$$
\overrightarrow{Jn} = qn \mu n \overrightarrow{E} + q \text{Dngrad } n \tag{II.5}
$$

$$
\overrightarrow{jp} = qp \,\mu p\overrightarrow{E} + q \, Dp\overrightarrow{grad} p \tag{II.6}
$$

Où : Dn et Dp **:** sont les coefficients de diffusion.

# **II.4. Utilisation du logiciel SCAPS**

SCAPS (Solar Cell Capacitance Simulator) est un logiciel de simulation numérique descellules solaires unidimensionnelles développé par le département des systèmesélectroniques et informatiques (ELIS), à l'université de Gent en Belgique. Plusieurschercheurs ont contribué audéveloppement de ce logiciel : Alex Niemegeers, MarcBurgelman, KoenDecock, JohanVerschraeagen,StefaanDegrave [18]. [19].

Afin de simuler et contrôler tous les paramètres d'un dispositif photovoltaïque au moyen du Logiciel SCAPS nous devons passer par trois grandes fenêtres :

- $\checkmark$  Fenêtre d'exécution (« action panel ») ;
- $\checkmark$  Fenêtre de conception de dispositif et la définition du problème (« Définition panel ») ;

 $\checkmark$  Fenêtre des résultats.

# **II.4.1 Menu principal (Action panel)**

Après le lancement du logiciel et l'ouverture de la fenêtre d'exécution on modifie les paramètres : la température, la résistance série et parallèle et les paramètres d'illumination. On peut à n'importe quel moment accéder aux deux autres fenêtres, fenêtre de conception de dispositif et fenêtre des résultats comme le montre les figures ci

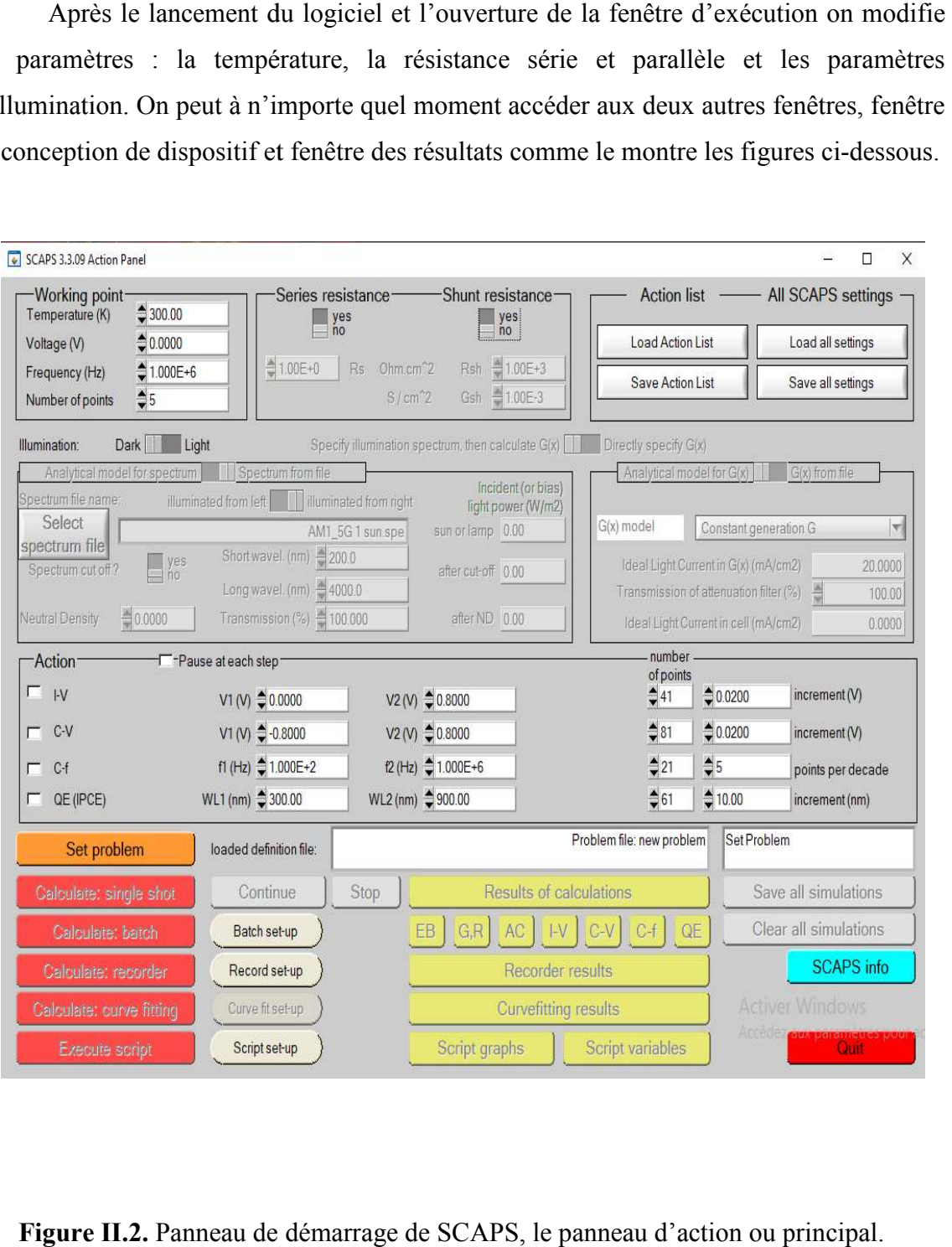

**Figure II.2.** Panneau de démarrage de SCAPS, le panneau d'action ou principal.

# **II. 5. Présentation de la structure de la cellule solaire de la cellule**

Notre travail consiste à modéliser une cellule solaire à base de CIGS et à simuler ces paramètres électriques, optiques afin de concevoir une cellule ayant le rendement électrique optimal. Dans notre étud hétérojonctions suivantes : ZnO /CdS /CIGS/ Mo/verre. Le schéma simplifié de hétérojonctions suivantes : ZnO /CdS /CIGS/ Mo/verre. Le schéma simplifié de<br>l'hétérostructure est représenté sur les couches semi-conductrices CIGS (absorbeur), CdS (tampon) et ZnO (fenêtre), ont fait l'objet de notre étude dans les modèles numériques pour voir l'influence de celles -ci sur les performances électriques de la cellule solaire Notre travail consiste à modéliser une cellule solaire à base de CIGS et à simuler<br>paramètres électriques, optiques afin de concevoir une cellule ayant le rendement<br>trique optimal. Dans notre étude, nous utilisons une cell

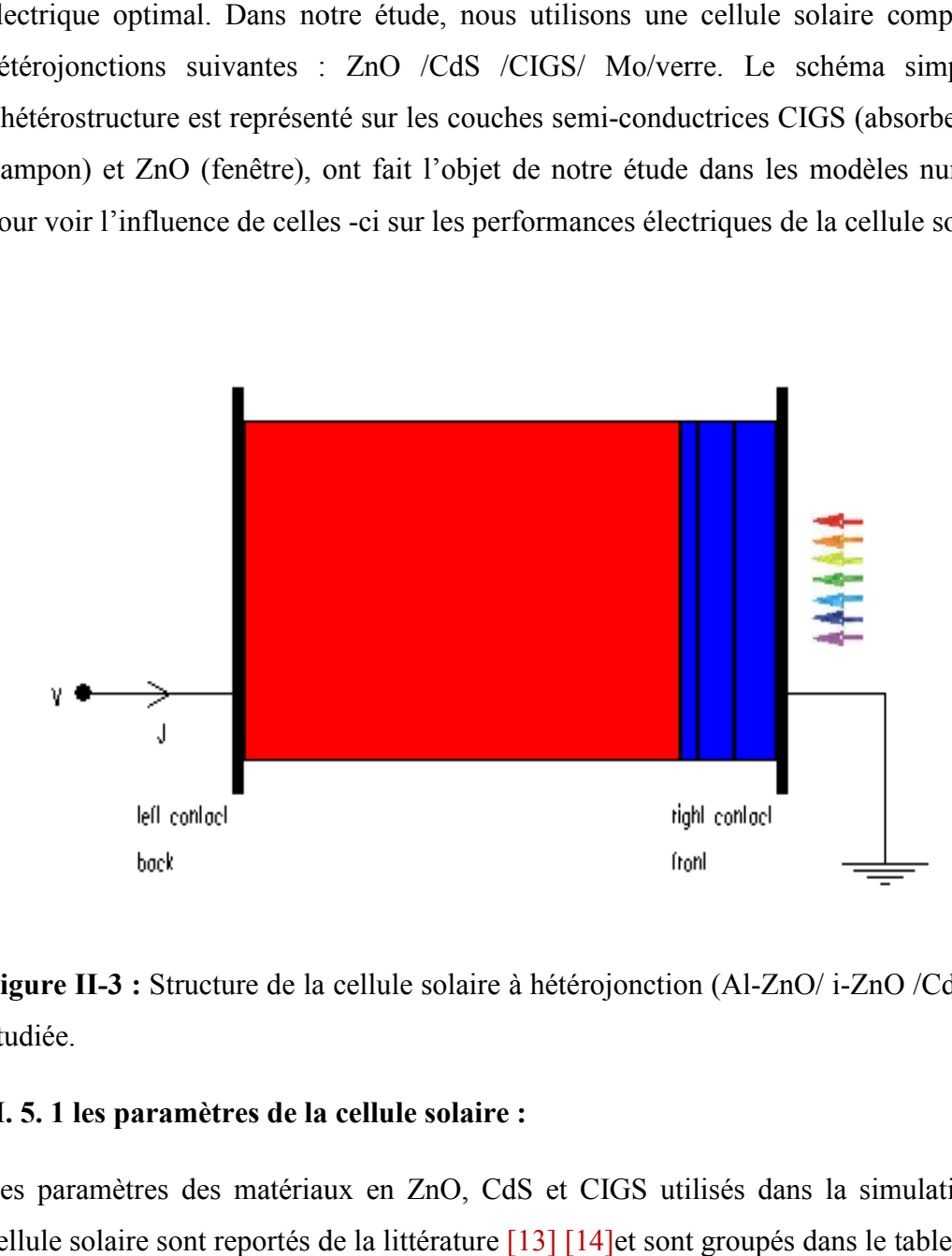

**Figure II-3 :** Structure de la cellule solaire à hétérojonction (Al-ZnO/ i-ZnO /CdS/CIGS) étudiée.

### **II. 5. 1 les paramètres de la cellule solaire solaire :**

Les paramètres des matériaux en ZnO, CdS et CIGS utilisés dans la simulation de la cellule solaire sont reportés de la littérature [13] [14]et sont groupés dans le tableau II.1.

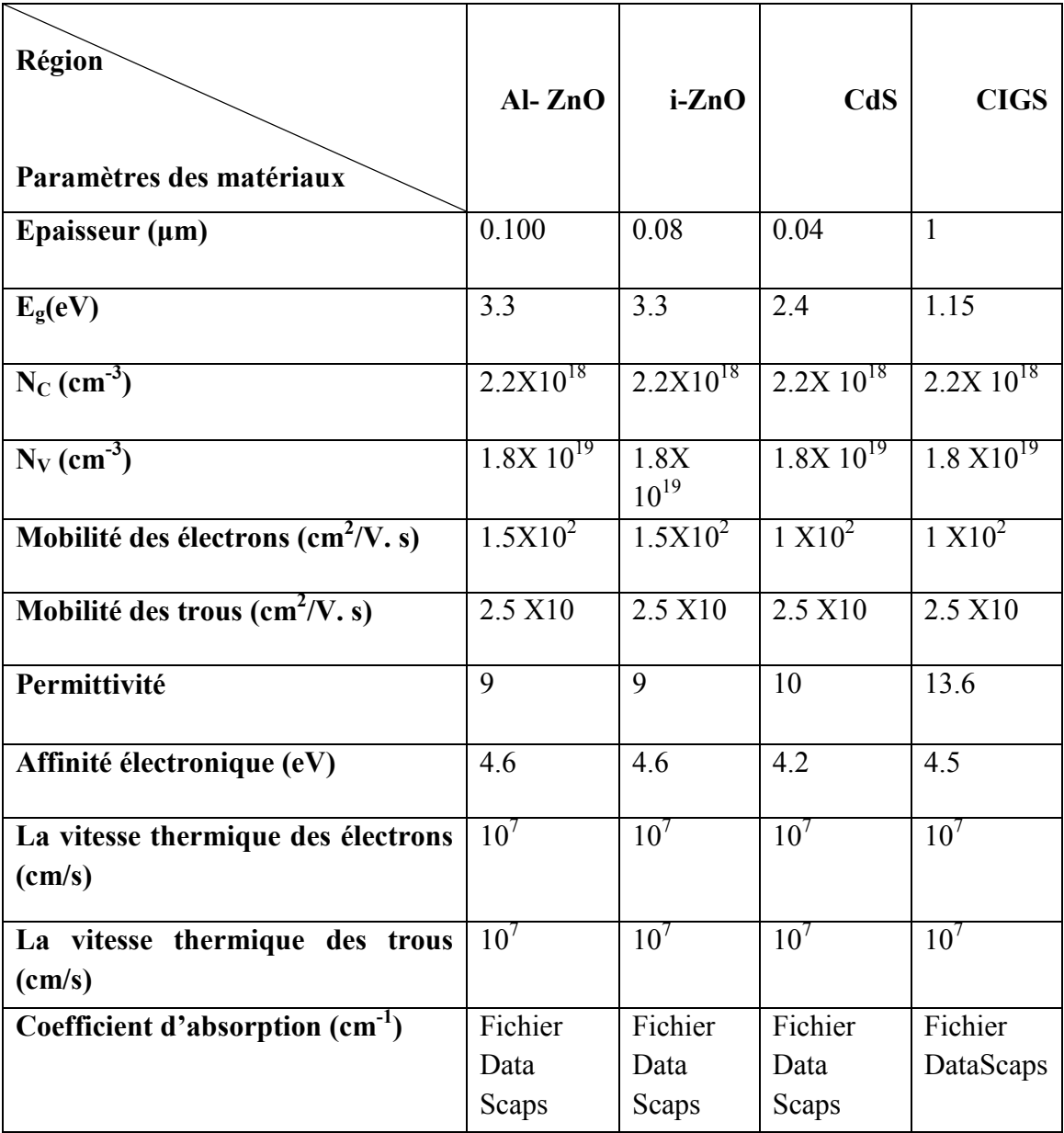

**Tableau II.1 :** Paramètres des matériaux en ZnO, CdS et CIGS utilisés dans la simulation de la cellule solaire

**II.5.1.1. Les défauts :** 

Chapitre II Cellules solaires à base de CuInGaSe2

Dans le tableau (II.2), nous avons groupé les valeurs des paramètres de la densité de défauts où  $N_{DG(AG)}$  est la densité des états accepteurs (donneurs) de la formes gaussiennes,  $E_{A(D)}$  est l'énergie du pic de la gaussienne,  $W_G$  la largeur de la distribution et section de capture. Les valeurs de ces paramètres sont extraites de la référence [20]. [21].

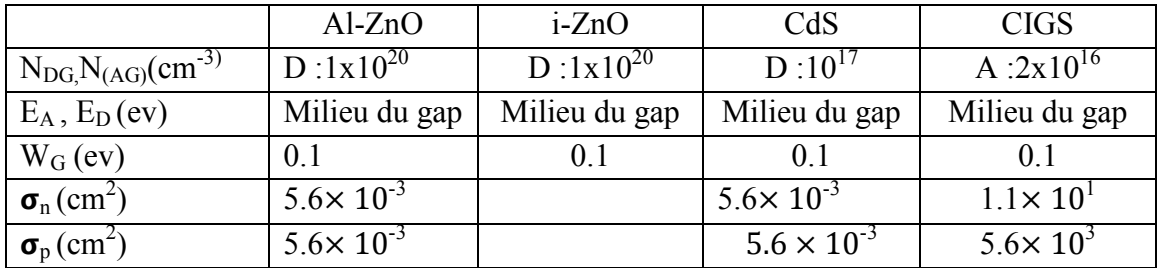

**Tableau II.2 :** Paramètres de la densité de défauts des matériaux en ZnO, CdS et CIGS.

# **5.1.2. Les recombinaisons**

La recombinaison est définie comme le mécanisme inverse de la génération. Elle engage une perte d'énergie : les porteurs en excès disparaissent en rétablissant leur équilibre thermodynamique. Un semi-conducteur ayant subi une perturbation reconstitue son équilibre thermodynamique à travers plusieurs mécanismes possibles :

- La recombinaison radiative ou bande a bande.
- La recombinaison indirecte ou assistée (par piège).
- La recombinaison Auger
- Recombinaison superficielle.

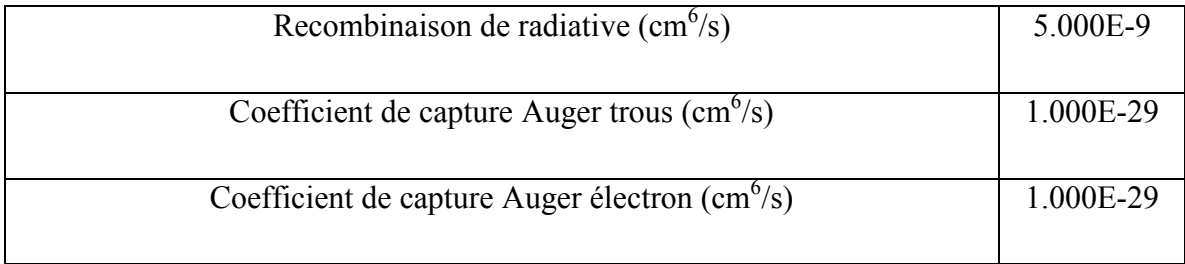

**Tableau. II.3 :** Paramètres de Recombinaison CIGS.

## **II. 6. Conclusion**

La technologie photovoltaïque à couche mince, en particulier le CIGS, est une technologie clé pour faire partie des technologies futures du photovoltaïque et présente un potentiel important pour de futurs développements technologiques. Les modules à couche mince CIGS ont de plus en plus d'investissements dans l'industrie solaire

L'utilisation de logiciel Scapes est très pratique et très utilisable par la communauté scientifique depuis sa mise en service. Les différentes étapes que nous avons décrit dans ce paragraphe nous ont permis de bien comprendre le fonctionnement du logiciel et de l'exploiter par la suite dans notre simulation. Ainsi qu'elle est nécessaire pour l'optimisation des structures des dispositifs photovoltaïques et leurs caractéristiques principales ainsi que les paramètres qui influent sur leurs caractéristiques. Puis nous avons présenté quelques notions sur les cellules solaires à base de CIGS.

*Chapitre III* 

Résultats de Simulation

Et Discussions

# **III.1. Introduction :**

Dans le but d'optimiser une conception spécifique d'une structure d'hétérojonction Al-ZnO/i-ZnO/CdS/CIGS, nous devons analyser et interpréter les résultats pour déterminer l'influence des paramètres physiques et technologiques sur les performances du dispositif

Dans le travail qui suit nous allons étudier l'effet des deux couches CdS et CIGS, l'effet de la température sur le rendement de conversion électrique ainsi que l'effet des résistances série (Rs) et parallèle (Rsh) et défauts de la couche CIGS sur les performances de la cellule solaire telle que la densité de courant du court-circuit (Jcc), la tension de circuit ouvert (Vco), le facteur de remplissage (FF), et le rendement de conversion photovoltaïque (η) Pour cela Nous avons simulé ses paramètres électriques, afin de concevoir une cellule ayant un rendement électrique maximal.

La Figure III-1représente notre structure à étudier, c'est une cellule à simple hétérojonction N+ P dont le schéma de principe, elle est constituée, principalement, A l'arrière de la jonction, le substrat est ici du verre sodo-calcique et le molybdène forme le contact ohmique arrière recueillant les trous. La couche de 1µm de CIGS permet d'absorber la lumière. Sur cet absorbeur, une couche de 40 nm de CdS (appelée couche tampon, faiblement dopée n) réalise la jonction. Une couche de ZnO intrinsèque de 200 nm de haute résistivité s'intercale en général entre le CdS et le ZnO dopé. Selon Rau et al. [22], elle permet une limitation des pertes électriques dues aux inhomogénéités dans l'absorbeur, en empêchant les défauts du CIGS de dominer la Vco. Puis une couche d'oxyde de zinc dopé aluminium (0.2µm), donc fortement dopée n, forme la fenêtre avant, conductrice, et transparente, pour récupérer les électrons. Un contact ohmique.

Toutes les données et les paramètres d'entrée comme {L'épaisseur, dopage, les résistances série (Rs) et parallèle (Rsh), lesdéfauts} utilisées dans cette étude sont tirées depuis sources scientifiques

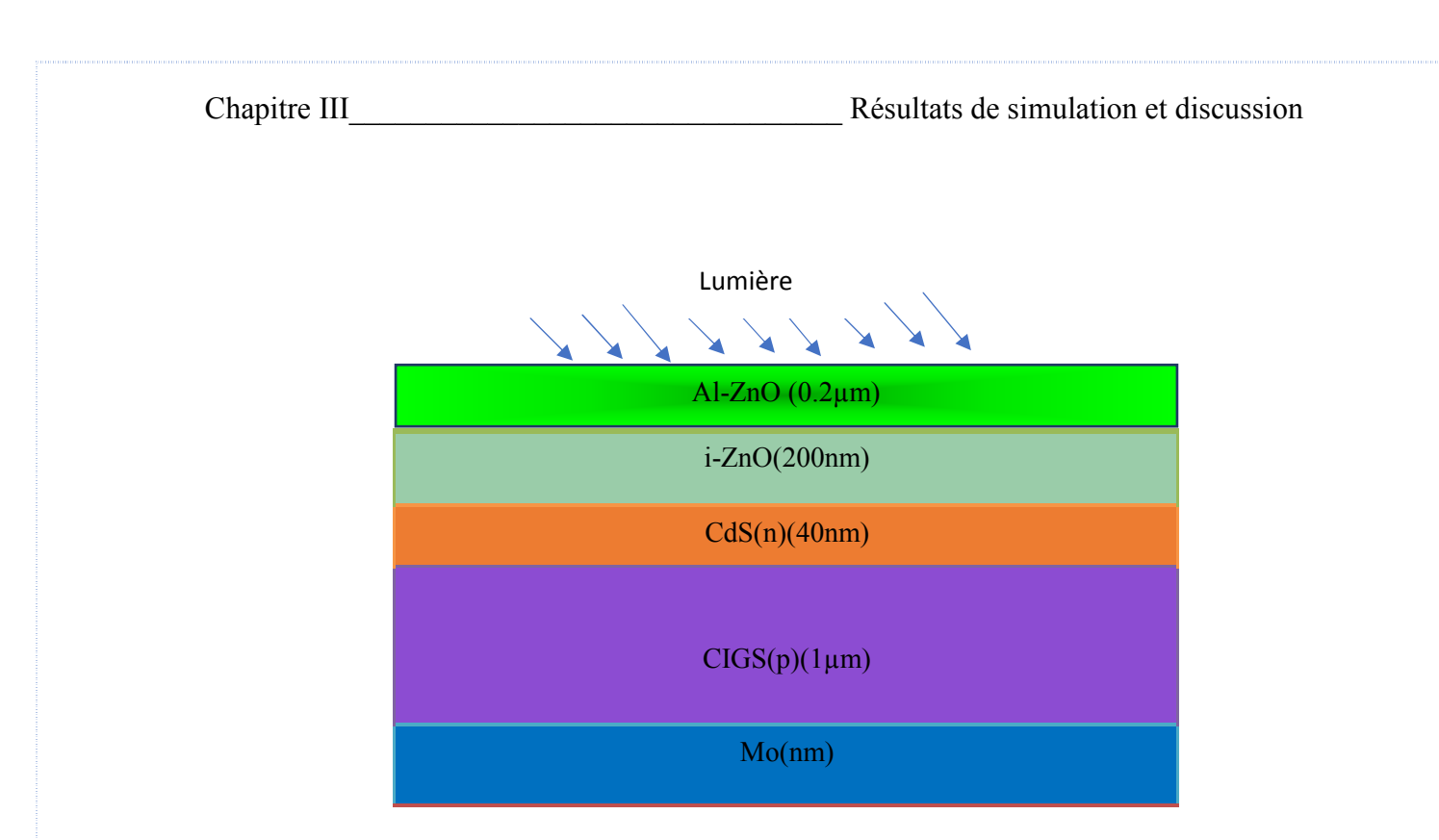

**Figure III-1***.*Structured'une cellulesolaireàbasedu(CIGS)utilisé pourlasimulation **III.2. Caractéristique électrique de la cellule solaire** 

## **III.2.1 Réfraction molaire**

Le composé quaternaire CuIn1−xGaxSe2 (CIGS) est caractérisé par une bande interdite qui varie avec la composition en Ga. La fraction molaire  $x = Ga/(Ga+In)$  modifie la largeur de la bande interdite (gap) suivant l'équation suivante [23].

$$
E_g(x) = 1.010 + 0.626 x - 0.167 x (1-x)
$$
 (III.1)

 La fraction molaire x de la couche en CIGS a une valeur optimale autour de 0.31 correspondante à une énergie du gap de 1.16 eV [24] donc l'énergie optimale de l'énergie de gap est 1.15 eV avec x égal à 0.28

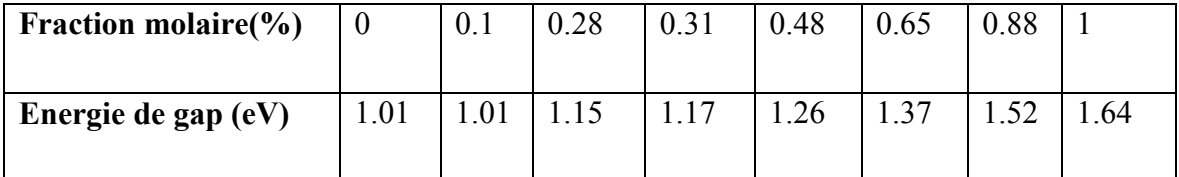

**Tableau (III.1)** Variation de Energie de gap en fonction de Fraction molaire

36

# Chapitre III Résultats de simulation et discussion

La caractéristique électrique J(V)de la cellule solaire en CIGS illumination par la densité de puissance 100 mW/cm2 est représentée sur la Figure III-2. La densité du courant de court-circuit Jcc =  $37.5715$  mA/cm<sup>2</sup>, la tension en circuit ouvert Vco =  $0.6410$ V, le facteur de forme FF=78.571% et le rendement de conversion $\eta$ =18.92%

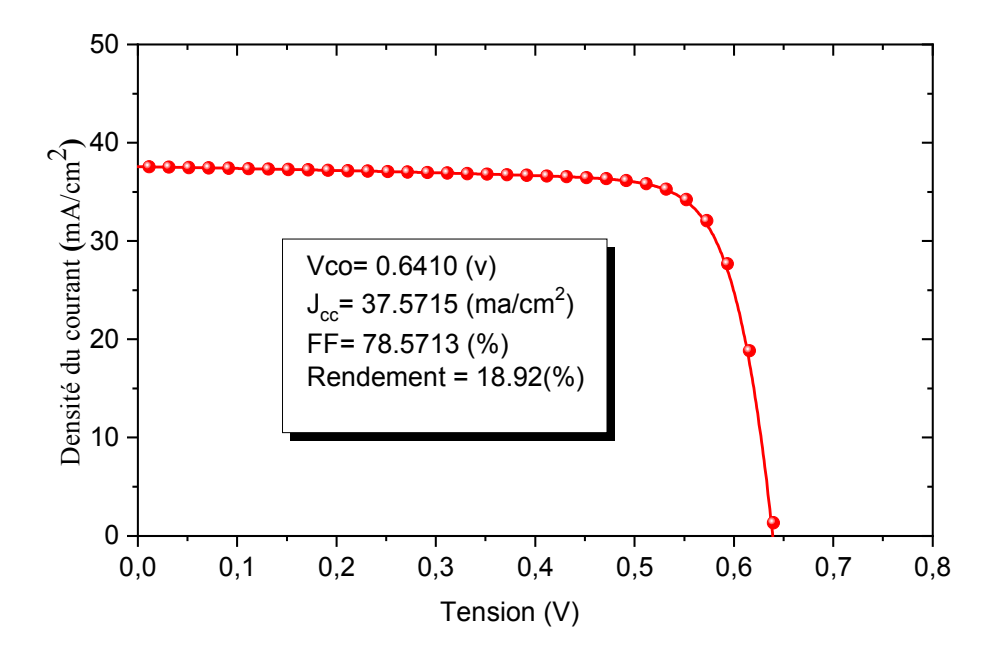

**Figure III-2.** Caractéristique J(V) de la cellule solaire à base de CIGS sous l'éclairement Les résultats que nous avons obtenus sont en très bon accord avec ceux trouvés expérimentalement et par simulation,Ils sont représentés dans le tableau III.2 suivants

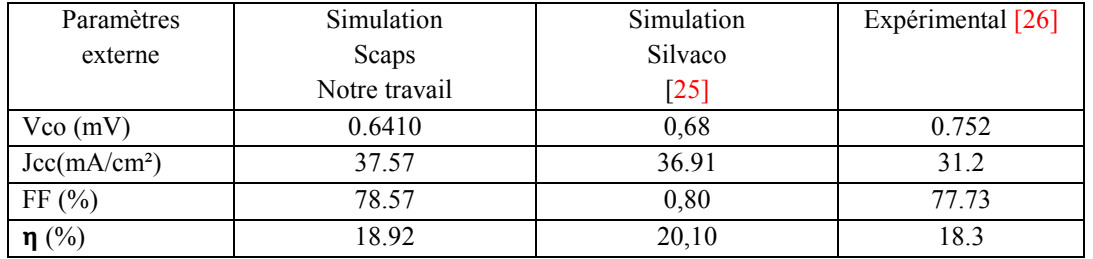

**Tableau (III.2)** : Comparaison entre les résultats de simulations.

# **III.3. Effet de la couche CIGS sur les performances de la cellule solaire :**

# **III.3.1. Effet de l'épaisseur de la couche en CIGS :**

Nous avons fait varier l'épaisseur des couches de CIGS ( $d_{CIGS}$ ) entre 1 µm et 4 µm[27] pourvoir son influence sur les paramètres électriques et les paramètres d'entré sont Rs=2.3 x 10<sup>-1</sup>( $\Omega$ .cm<sup>2</sup>),Rsh=2.77 x 20<sup>20</sup>( $\Omega$ .cm<sup>2</sup>),Gsh=1.14 x 10<sup>-1</sup>

<sup>21</sup>, Eg=1.15evT=300K'l'épaisseur CdS= 40nm ; dopage NA/CIGS=2x10<sup>16</sup>cm<sup>-3</sup>; dopage  $Nd/CdS = 2x10^{17}cm^{-3}$ .

Le tableau suivant III.3 résume les différentes caractéristiques de la structure pourdifférentes épaisseurs :

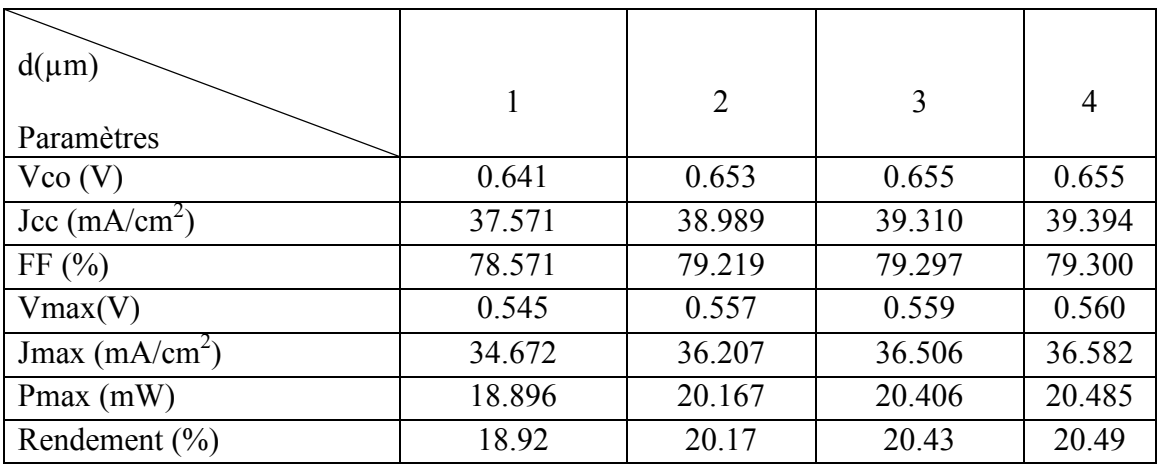

Tableau III.3:l'influence de l'épaisseur de la couche d'absorbeur CIGS (d<sub>CIGS</sub>) sur les Paramètres photovoltaïque

Chapitre III\_\_\_\_\_\_\_\_\_\_\_\_\_\_\_\_\_\_\_\_\_\_\_\_\_\_\_\_\_\_\_\_ Résultats de simulation et discussion

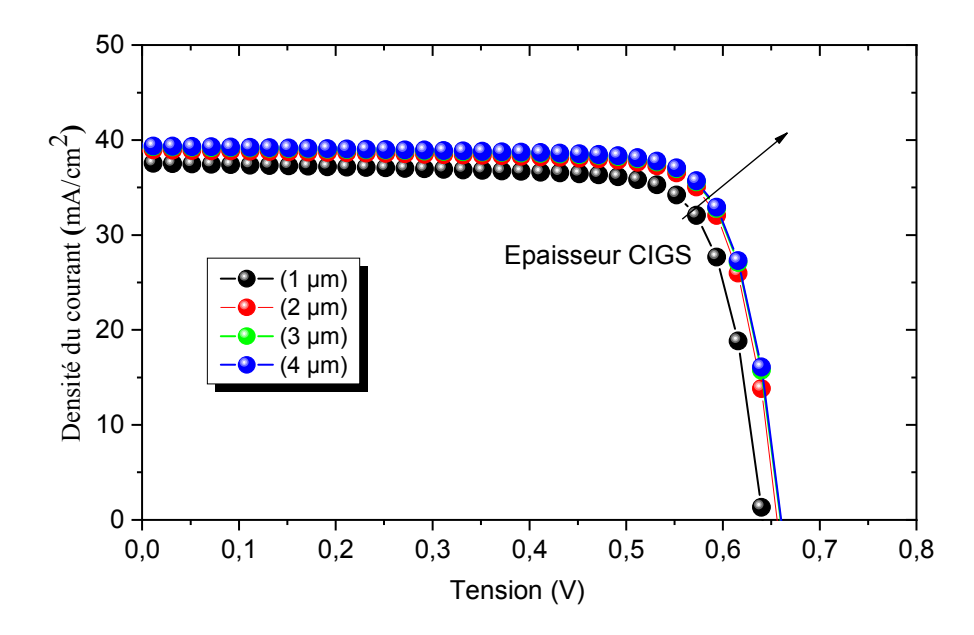

Figure III-3. Influence de l'épaisseur de la couche d'absorbeur CIGS (d CIGS) sur la caractéristique J(V).

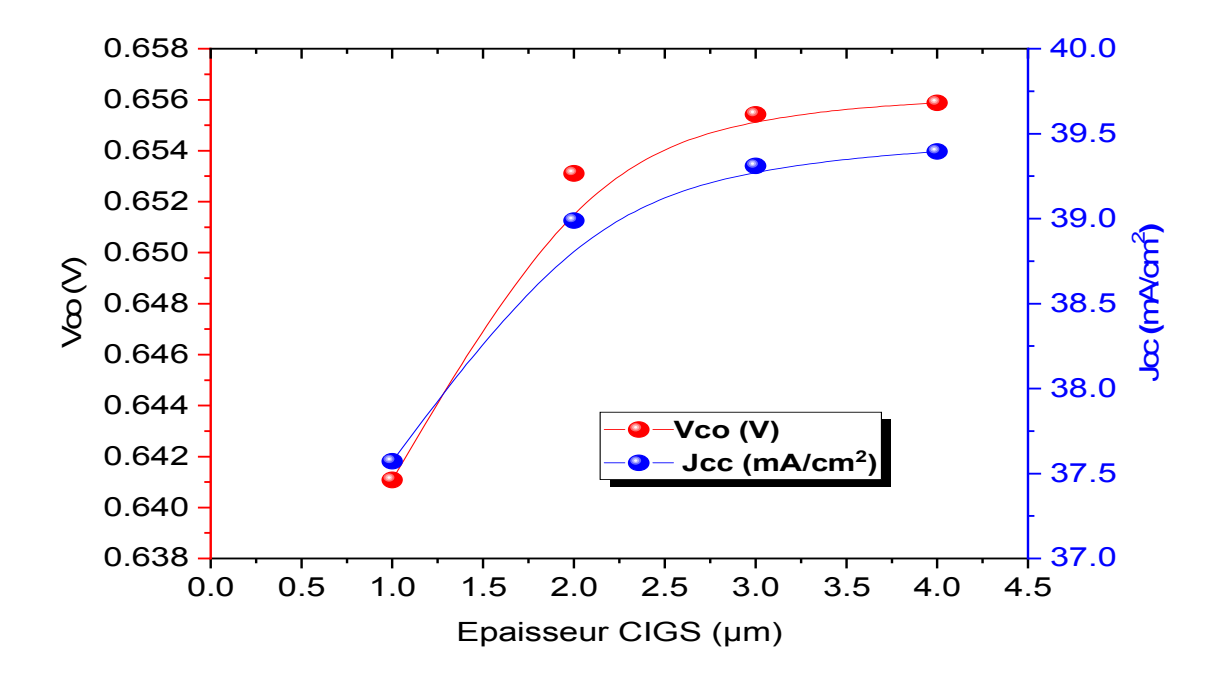

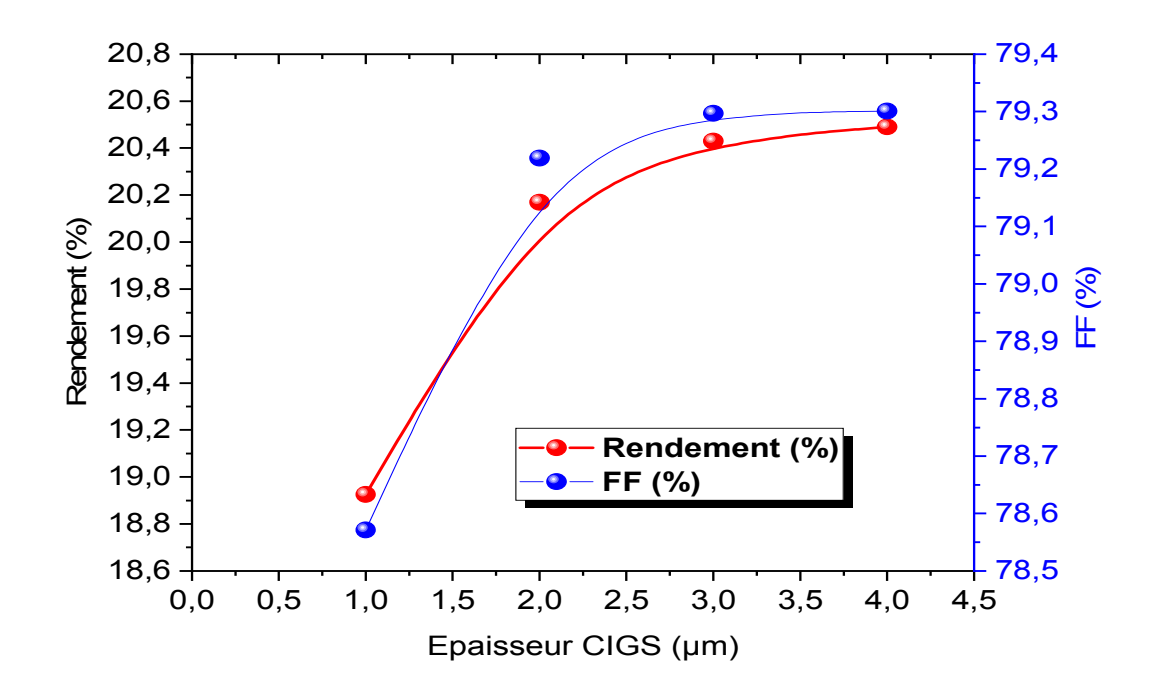

**Figure III-4.** Influence de l'épaisseur de la couche absorbante CIGS ( $d_{CIGS}$ ) sur les paramètres photovoltaïques : (a) Vco, (b) Jcc, (c) FF et (d) η.

La figure III-3et la figure III-4 représententrespectivement l'influence de l'épaisseur de la couche d'absorbeur CIGS ( $d_{CIGS}$ ) sur les caractéristique J-V et la Variation du courant de court-circuit et la tension en circuit ouvert et le factor de forme et le rendement en fonction de l'épaisseur de la couche absorbeur CIGS (d  $_{CIGS}$ ). Nous remarquons une augmentation progressivement dans les paramètres ( $V_{OC}$ ,  $J_{CC}$ , FF,  $\eta$ ) avec l'augmentation de l'épaisseur. Dans le rendement on a obtenu la valeur 20.43 % avec une épaisseur 3 µm mais le meilleur rendement est 20.49 % correspondant à une épaisseur de 4µm de la couche absorbante.

Plus l'épaisseur de cette couche augmente, plus de photons ayant des longueurs d'onde plus longues peuvent être collectées dans la couche absorbante [28]. Par la suite, ceci contribuera à plus de génération de paires d'électron-trou et par conséquent une augmentation de la tension en circuit ouvert et du courant de court-circuit. L'accroissement de Vco et  $J_{SC}$  engendre une augmentation du rendement de conversion de la cellule solaire. Une couche absorbante très mince signifie physiquement que le

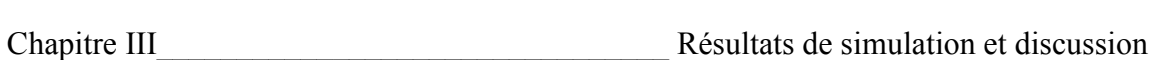

contact en arrière et la région de déplétion sont très proches, ce qui favorise la capture d'électrons par ce contact. Cette forme de processus de recombinaison est préjudiciable aux performances de la cellule car il affecte Vco,  $J_{SC}$  et le rendement de conversion.

# **III.3.2. Effet du dopage de la couche en CIGS :**

Pour voir l'influence du dopage de l'absorbeur CIGS (4 µm) sur les paramètres électriques de la cellule nous avons procédé à la variation des valeurs de la concentration du dopage N<sub>A</sub>/CIGS dans la gamme  $2x10^{14}$ cm<sup>-3</sup>et  $1x10^{17}$ cm<sup>-3</sup>. L'influence de la concentration du Dopage NA/CIGS sur la caractéristique J(V) et les paramètres électriques sont illustrées sur lesfiguresIII-5 et III-6et récapitulés dans le Tableau (III.4), On note que L'épaisseur CIGS =4µm ; L'épaisseur CdS=40 nm et le dopage  $Nd/CdS=1x10^{17}cm^{-3}$ 

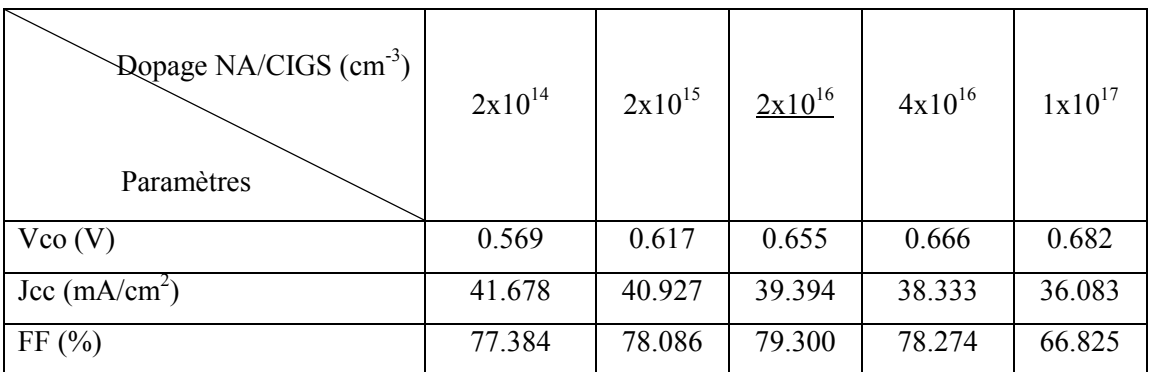

Les résultats de simulation sont récapitulés dans le tableau :

Chapitre III\_\_\_\_\_\_\_\_\_\_\_\_\_\_\_\_\_\_\_\_\_\_\_\_\_\_\_\_\_\_\_\_ Résultats de simulation et discussion

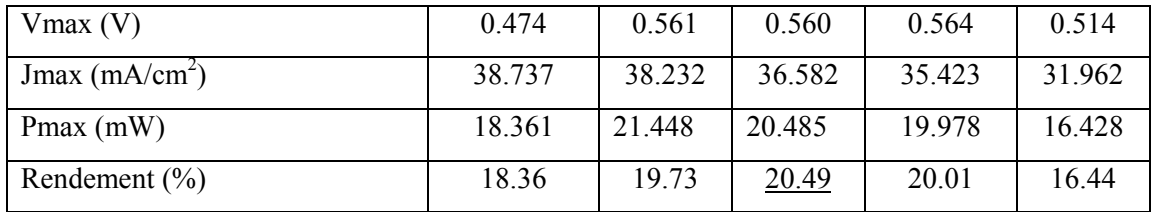

**Tableau (III.4)** :l'influence du dopage de la couche d'absorbeur NA/CIGS sur Les Paramètres photovoltaïque

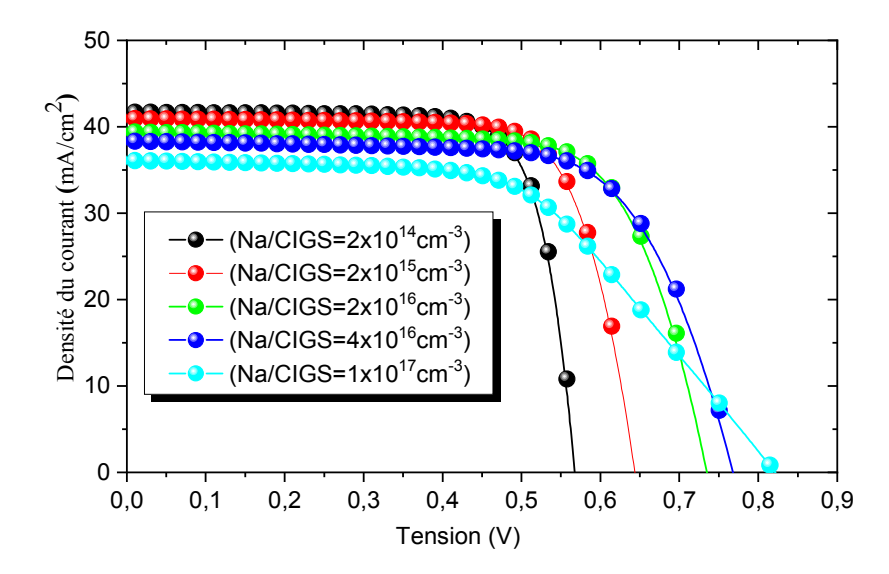

Figure III-5. Influence de la densitéde dopage N<sub>A/CIGS</sub> sur la caractéristique J(V).

# Chapitre III\_\_\_\_\_\_\_\_\_\_\_\_\_\_\_\_\_\_\_\_\_\_\_\_\_\_\_\_\_\_\_\_ Résultats de simulation et discussion

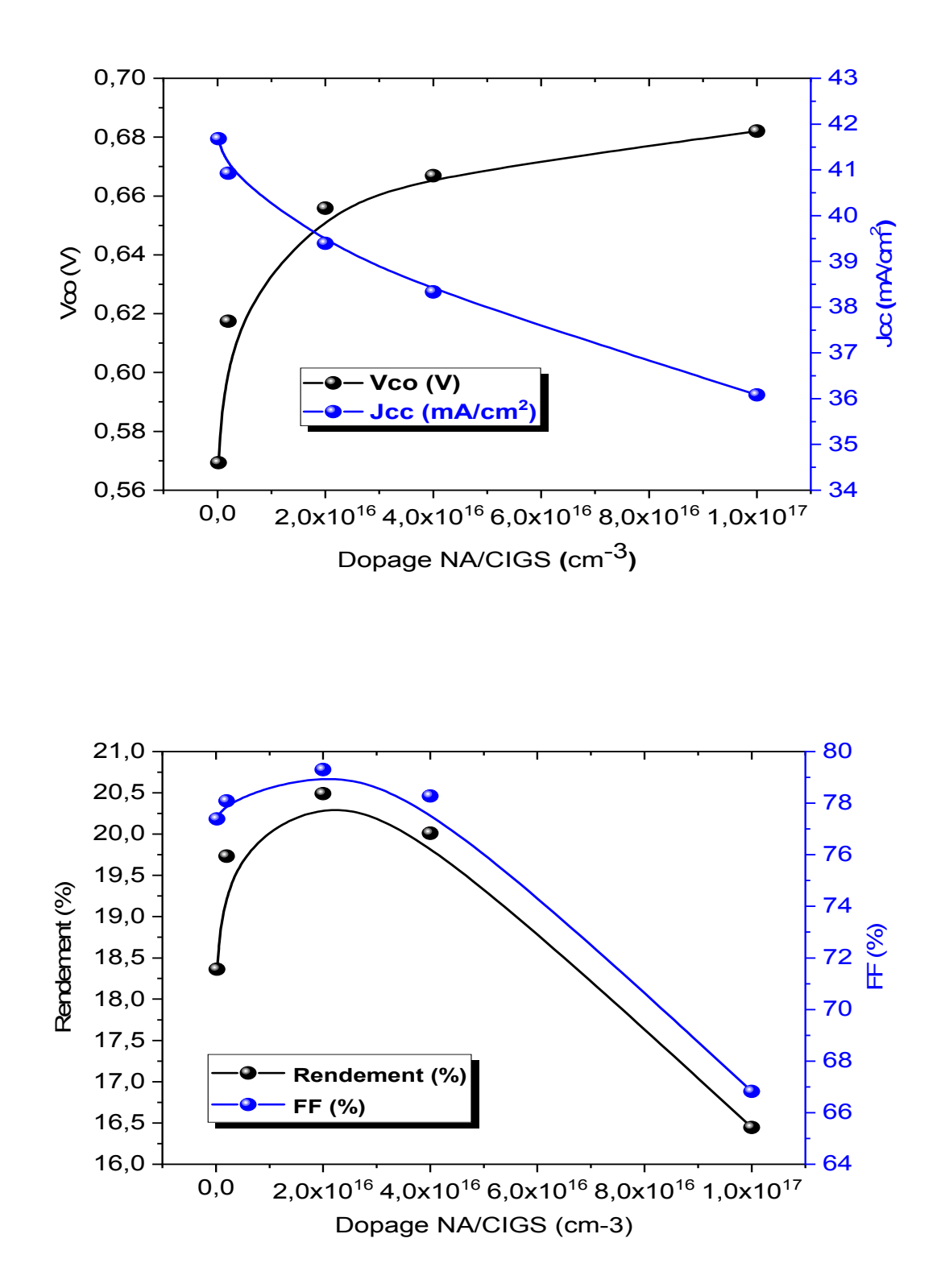

# **Figure III-6.** Influence du dopage NA/CIGS sur les paramètres électriques : Vco, Jcc, FF

et η

La figure (III-6) représente Influence de dopage NA/CIGS sur les paramètres électriques : Vco, Jcc, FF et η. On constate que l'augmentation de la tension de circuitouvert dû à l'augmentation de dopage NA/CIGS, par exemple à  $NA=2x10^{16}$  cm<sup>-3</sup> on aura Vco=0.6558 V et pour  $NA=1x10^{17}$  cm<sup>-3</sup> on obtient Vco=0.6820 V, soit une variation de ∆Vco=0.0262 V. On remarque par contre, que la densité de courant de court-circuit diminue avec l'augmentation de dopage NA/CIGS. Par exemple à  $NA=2x10^{16}$  cm<sup>-3</sup>, le Jcc est de 39.394 mA/cm2 et pour  $NA=1x10^{17}$  il est de 36.0834 mA/cm<sup>2</sup> avec une variation de ∆Jcc =3.3115 mA/cm2**.**

Nous remarquons aussi que le rendement et FF subit une augmentation pour un dopage entre  $2x10^{14}$ cm<sup>-3</sup> et  $2x10^{16}$ cm<sup>-3</sup> maiscommence à diminuer quand on augmente la concentration du dopage au-delà de  $2x 10^{16}$ cm<sup>-3</sup>. Le rendement le plus élevé est obtenue à la concentration de  $2x10^{16}$ cm<sup>-3</sup>.

Les caractéristiques des matériaux semi-conducteurs sont fortement influencées par lesimpuretés ou les défauts. Ces derniers sont ajoutés pouraugmenter la conductivité électriqueou le contrôle de la durée de vie, mais souvent ces impuretés ou ces imperfections dans leréseau, à partir d'un certain seuil,agissent comme facteurs de perte, par conséquent uneconcentration élevée de défauts défavorisele transport des porteurs,réduisant ainsi lerendementdeconversion.

# **III.4. Effet de la couche CdS sur les performances de la cellule solaire III.4.1'Effet de l'épaisseur de la couche tampon CdS** :

L'effet de la variation de l'épaisseur de la couche tampon d  $_{\text{CdS}}$ de 20 à 100 nm tandis que l'épaisseur de la couche en CIGS est maintenue constante 4µm sur la caractéristique J(V) est illustrés sur la figures III-7.On note que L'épaisseur CIGS =4µm ; dopage NA/CIGS= $2x10^{16}$ cm<sup>-3</sup>; dopage ND/CdS=1x10<sup>17</sup>cm<sup>-3</sup>Le tableau suivant résume les différentes caractéristiques de la structure pour différentes épaisseurs. :

Chapitre III\_\_\_\_\_\_\_\_\_\_\_\_\_\_\_\_\_\_\_\_\_\_\_\_\_\_\_\_\_\_\_\_ Résultats de simulation et discussion

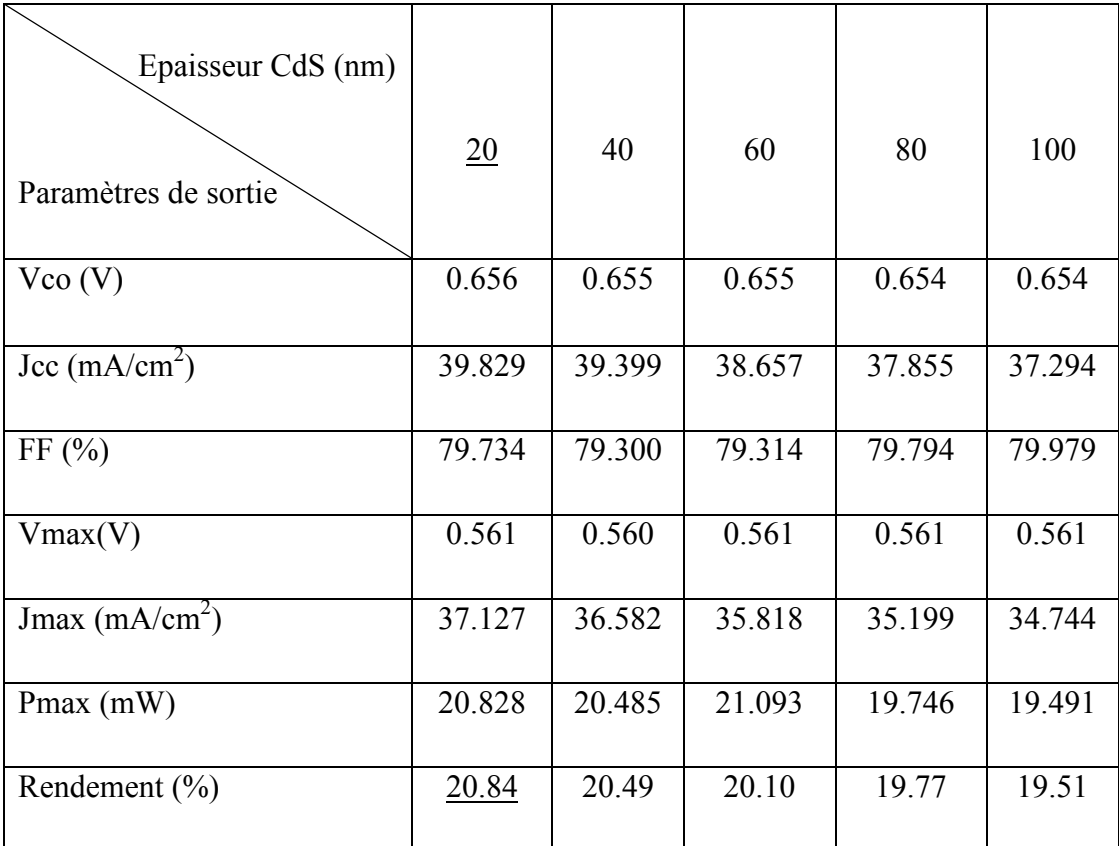

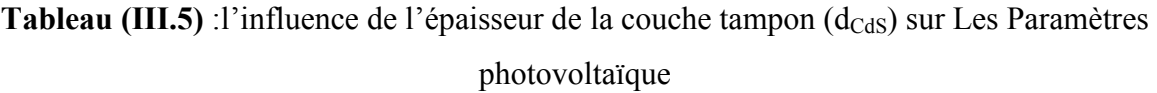

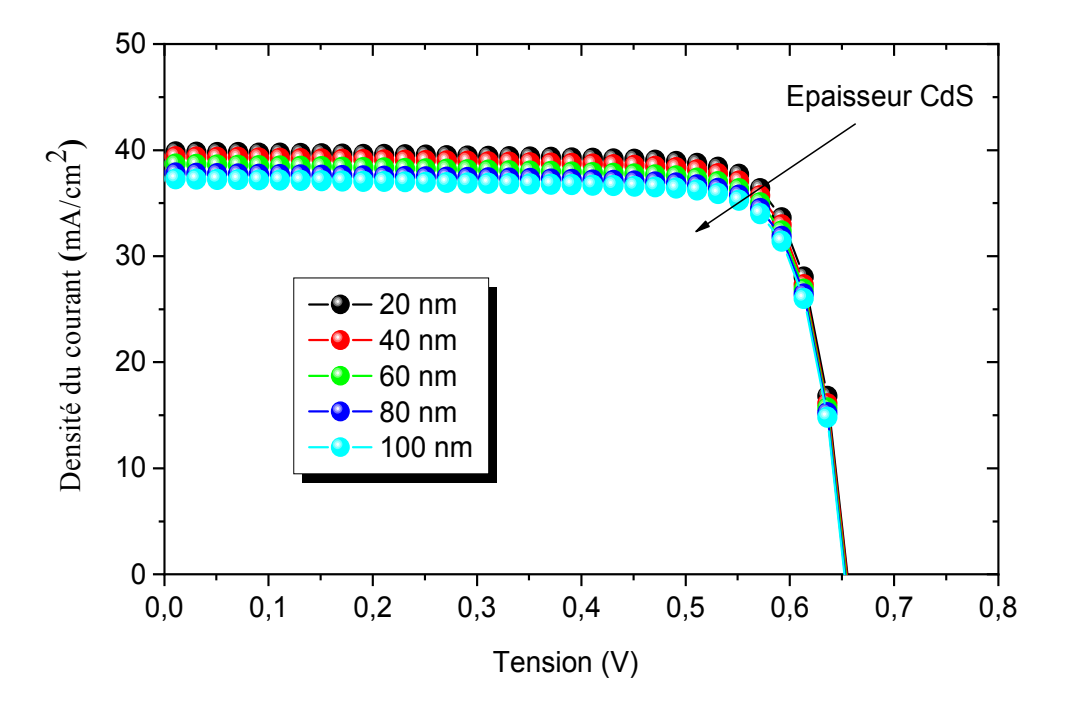

Figure III-7. Influence de l'épaisseur de la couche tampon CdS(d<sub>CdS</sub>) sur les caractéristique J-V.

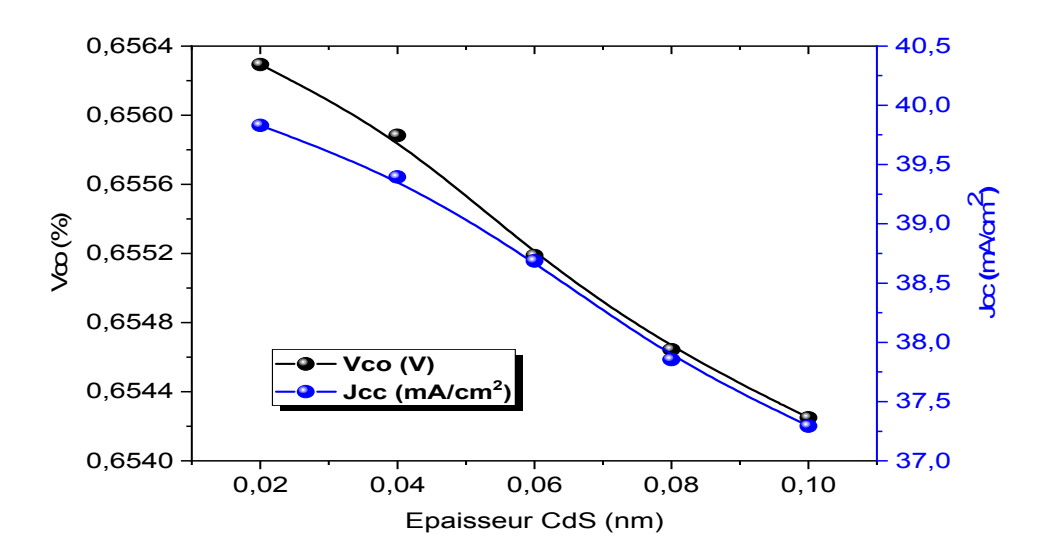

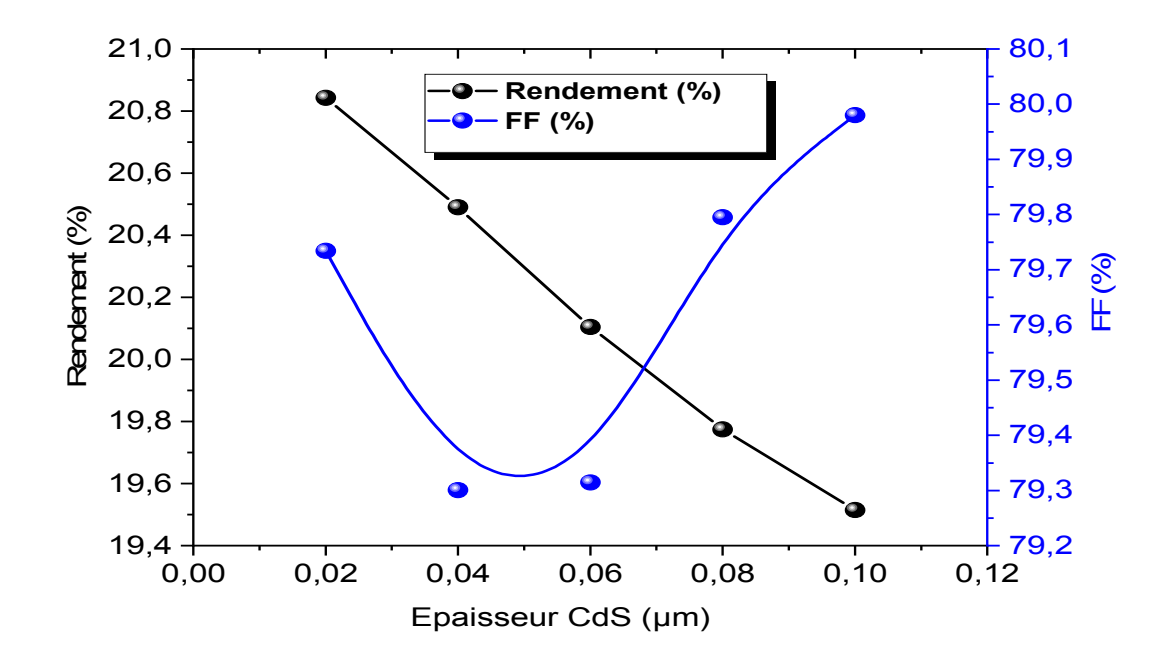

**Figure III-8** : L'influence de l'épaisseur de la couche tampon d<sub>CdS</sub> sur les paramètresLes Paramètres photovoltaïque

Les résultats de simulations présenter dans la figure III-8 et récapitulés dans le tableau III.5 montrent une diminution des performances de la celluleavecl'augmentationdel'épaisseurde la couche tampon CdSCeci est dû, à la faible longueur de diffusion des porteurs minoritaires(trous)dela couche npar rapportauxporteursminoritaires(électrons)de lacouche p.Lorsque l'épaisseur augmente, un grand nombre des photons sont absorbé dans la couche navantd'êtrearrivésàlacouchep,cequidiminuel'absorptiondanslacouchep.d'où,on choisituneépaisseurdelacouchenquisoitlaplusfaiblepossibleetquiestprisedansnotre caségaleà20 nm.

# **III.4.2. Effet du dopage de la couche en CdS :**

Les figures III-9 représentent respectivement la caractéristique I-V de notre cellule photovoltaïque pour une gamme de dopage de couche tampon CdS allant de10<sup>15</sup>cm<sup>-3</sup> jusqu'à10<sup>19</sup>cm<sup>-3</sup>L'épaisseur CIGS =4um ; L'épaisseur CdS=20nm ; dopage  $NA/CIGS = 2x10^{16}$ cm<sup>-3</sup>Les résultats de simulation sont récapitulés dans le tableau :

Chapitre III\_\_\_\_\_\_\_\_\_\_\_\_\_\_\_\_\_\_\_\_\_\_\_\_\_\_\_\_\_\_\_\_ Résultats de simulation et discussion

| Dopage CdS $(cm-3)$<br>Paramètres de sortie | $10^{15}$ | $10^{16}$ | $10^{17}$ | $10^{18}$ | $10^{19}$ |
|---------------------------------------------|-----------|-----------|-----------|-----------|-----------|
| Vco (V)                                     | 0.656     | 0.656     | 0.656     | 0.655     | 0.655     |
| Jcc $(mA/cm2)$                              | 39.810    | 39.808    | 39.829    | 39.651    | 39.380    |
| FF(%)                                       | 79.234    | 79.301    | 79.730    | 80.378    | 80.380    |
| $V$ max $(V)$                               | 0.557     | 0.558     | 0.561     | 0.562     | 0.562     |
| Jmax $(mA/cm2)$                             | 37.110    | 37.113    | 37.127    | 37.152    | 36.913    |
| Pmax(mW)                                    | 20.607    | 20.709    | 20.828    | 20.879    | 20.745    |
| Rendement $(\% )$                           | 20.70     | 20.72     | 20.84     | 20.90     | 20.77     |

**Tableau (III.6)** :l'influence du dopage de la couche tampon CdS sur Les Paramètres photovoltaïque

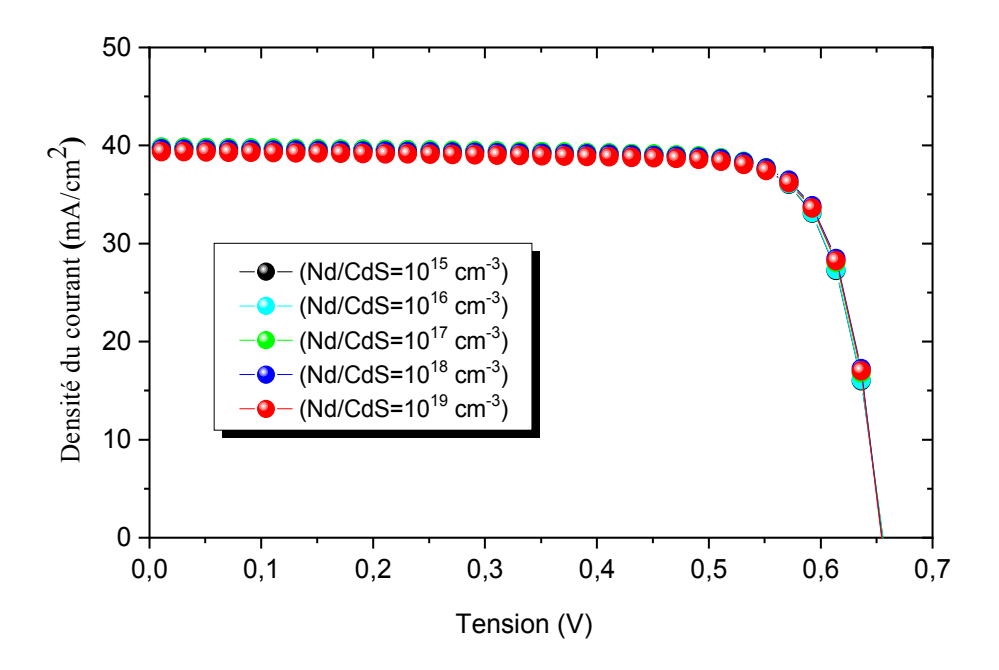

Figure III.9. Influence du dopage de la couche tampon N<sub>d</sub>/CdS sur la caractéristique J-V.

Après variation de dopage de la couche tampon CdS, nous observons que la courbes de figure III-9présententsont apparemment identiques (ont lamême allure) ; l'élévation du dopage n'a pas une influence significative sur la caractéristique J-V

Le TableauIII.6 montre que le rendement et le FF subissent une augmentation sauf que le rendement subissent pour un dopage entre  $10^{15}$  cm<sup>-3</sup> et  $10^{18}$  cm<sup>-3</sup> mais il diminue quand on augmente la concentration du dopage au-delà de  $10^{19}$  cm<sup>-3</sup>. Le rendement le plus élevé est obtenue à la concentration de  $10^{18}$  cm<sup>-3</sup> égale à 20.90%. La tension de circuit ouvert et la densité court-circuit diminue lorsque la concentration du dopage augmente. Ceci est dû à la diminution du courant de saturation puisque ce dernier est lié à la tension du circuit ouvert

# **III.5. Structure Optimiser**

Le Tableau (III.7) regroupe tous les paramètres de sortie des cellules solaires à base de CIGS de référence en comparaison avec nos résultats :

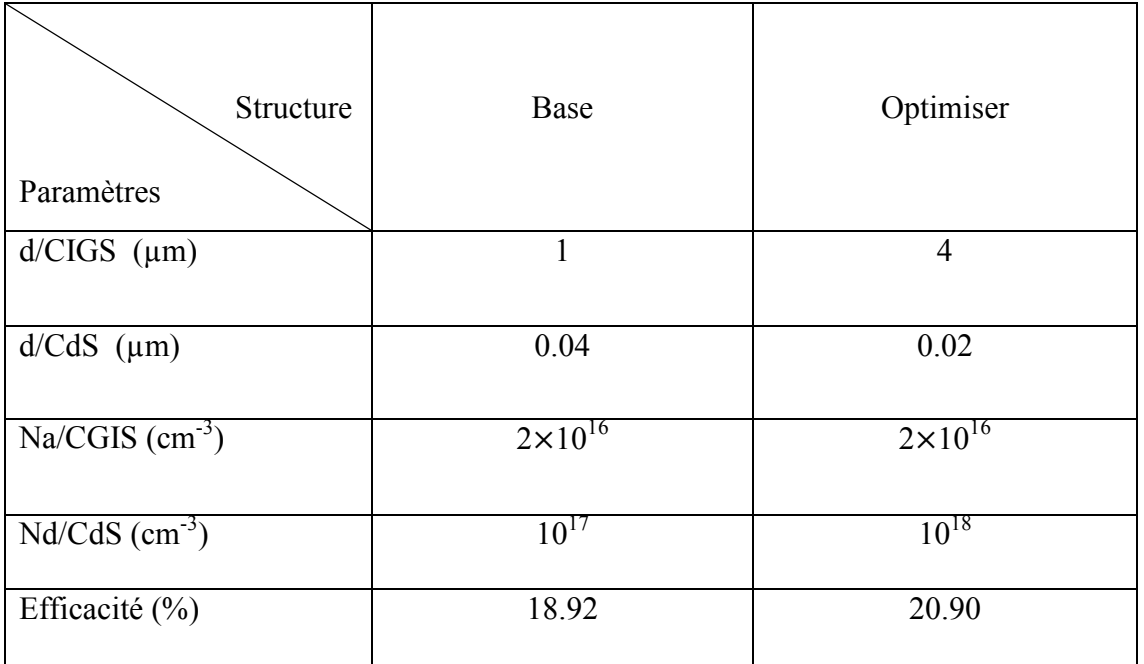

**Tableau (III.7) :** comparaison entre les paramètres de cellule de base et optimiser

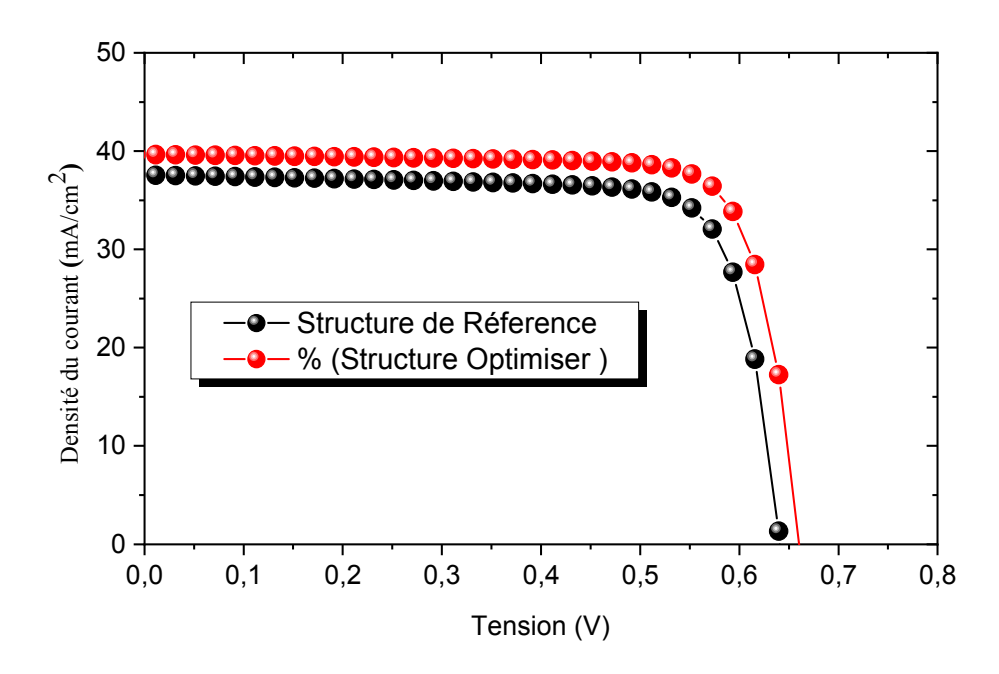

**Figure III- 10 :**CaractéristiqueJ-Vde structure deréférence et optimiser

En comparant nos résultats de la cellule optimiseravec celles de la cellule de référence, nous remarquons que le rendement η est optimiserde 18.92**%** à 20.90**%,** ces résultats sont en très bon accord avec notre étude.

# **III.6. Effet de la température sur les performances de la cellule solaire :**

La température est un paramètre important dans le comportement des cellulesla figures III.11 représententLa Variation du le facteur de forme et le rendement en fonction de la température.La figure III-11 montre la Variation du le facteur de forme et le rendement en fonction de la température. Nous remarquons une diminution progressivement du le facteur de forme jusqu' la valeur 69.952% avec l'augmentation de la température et dans le rendement de même une diminution jusqu' la valeur 11.36% avec l'augmentation de la température.

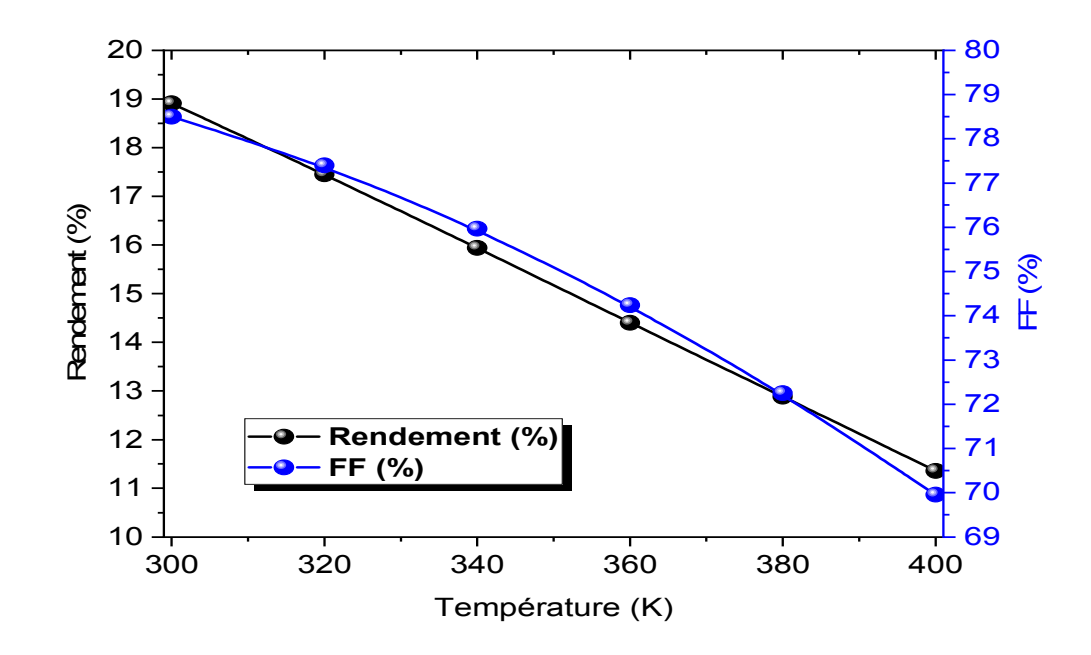

**Figure III-11.** La Variation du facteur de forme et le rendement en fonction de la température.

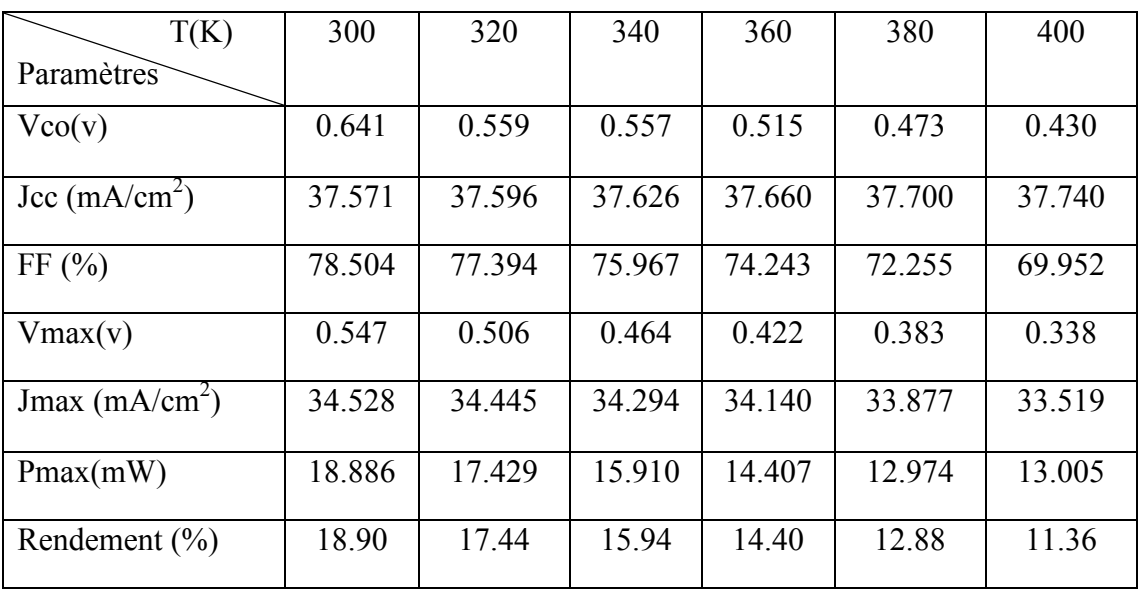

**Tableau III.8** :l'influence de la température sur Les Paramètres photovoltaïque

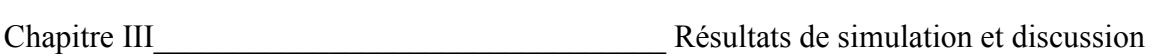

Nous remarquons que la température influe négativement sur le rendement descellules solaires CIGS(p)/CdS(n)/ZnO. La décroissance du rendement de ces cellules pour des températures supérieuresà 300k**.**

# **III.7. Effet des résistances série (Rs) et parallèle (Rsh) sur et les performances de la cellule solaire**

Le Tableau (III.9) montre l'effet de la Variation des résistances série (Rs) et parallèle (Rsh) sur les paramètres photovoltaïques de notre cellule de référence, les valeurs de (Rs) et (Rsh)sont tirées depuis sources[28].

| Paramètres                | Vco   | Jcc                   | FF      | Vmax  | Jmax                  | Pmax   | $\eta$ <sup>(%)</sup> |
|---------------------------|-------|-----------------------|---------|-------|-----------------------|--------|-----------------------|
|                           | (V)   | (mA/cm <sup>2</sup> ) | $(\%)$  | (V)   | (mA/cm <sup>2</sup> ) | (mW)   |                       |
| $(Rs)$ , $(Rsh)$          |       |                       |         |       |                       |        |                       |
| $(\Omega.cm^2)$           |       |                       |         |       |                       |        |                       |
| Rs: 0.17/Rsh: 3095        | 0.640 | 37.541                | 78.413  | 0.549 | 34.350                | 18.858 | 18.86                 |
| Rs: 0.23 / Rsh: 880       | 0.640 | 37.530                | 77.183  | 0.546 | 33.931                | 18.526 | 18.55                 |
| Rs: 0.25/Rsh: 1565        | 0.640 | 37.532                | 77.667  | 0.546 | 34.177                | 18.660 | 18.67                 |
| Rs: 0.27/Rsh: 1360        | 0.640 | 37.527                | 77.643  | 0.545 | 34.124                | 18.597 | 18.63                 |
| Rs:0.27/Rsh:1755          | 0.640 | 37.531                | 77.652  | 0.545 | 34.208                | 18.643 | 18.67                 |
| Rs: 0.29/Rsh: 1505        | 0.640 | 37.528                | 77.451  | 0.545 | 34.156                | 18.615 | 18.62                 |
| Rs: 0.29/Rsh: 1580        | 0.640 | 37.529                | 77.487  | 0.545 | 34.171                | 18.623 | 18.63                 |
| Rs: 0.29/Rsh: 1605        | 0.640 | 37.529                | 77.499  | 0.545 | 34.176                | 18.625 | 18.63                 |
| Rs: 0.30/Rsh: 1465        | 0.640 | 37.527                | 77.384  | 0.544 | 34.146                | 18.575 | 18.60                 |
| Rs: 0.30/Rsh: 1680        | 0.640 | 37.528                | 77.4842 | 0.544 | 34.189                | 18.598 | 18.63                 |
| AVG/Rs: 0.31/Rsh<br>:1732 | 0.640 | 37.527                | 77.457  | 0.544 | 34.197                | 18.603 | 18.63                 |
| Rs: 0.42/Rsh: 1825        | 0.640 | 37.538                | 77.975  | 0.541 | 34.188                | 18.495 | 18.50                 |
| Rs: 0.42/Rsh: 2710        | 0.640 | 37.521                | 77.176  | 0.541 | 34.280                | 18.545 | 18.55                 |
| Rs: 0.49/Rsh: 1495        | 0.640 | 37.510                | 76.512  | 0.539 | 34.116                | 18.388 | 18.39                 |

**Tableau III.9 :** l'influence des résistances série (Rs) et parallèle (Rsh) sur Les Paramètres photovoltaïque

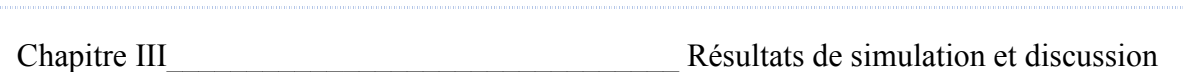

D'aprèsLes résultats de simulation qui sont récapitulés dans leTableau III.9 Le paramètre le plus affecté par Variation des résistances série (Rs) et parallèle (Rsh) est le rendement, On peut remarquer un comportement décroissant avec l'augmentation de la résistance série sauf les cas dans lesquelsune augmentation de résistances parallèle accompagnant une augmentation de résistance série. Le Tableau suivant montrela Variation des résistances série (Rs) et parallèle (Rsh) sur notre cellule optimisée :

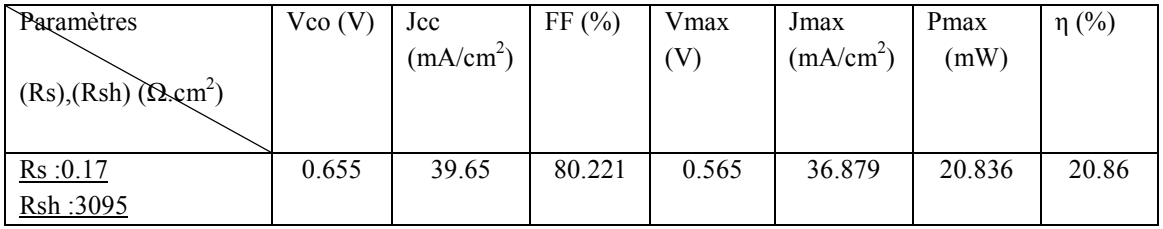

**Tableau III.10 :**l'influence des résistances série (Rs) et parallèle (Rsh) sur Les Paramètres photovoltaïque de la cellule optimisé

# **III.8. Effet des défauts de la couche CIGS sur les performances de la cellule solaire :**

Le Tableau III.11 résume les différentes caractéristiques de la structure pour différentesvaleurs de défauts de la couche CIGS :

| $N_t$ (cm <sup>-3</sup> ) [29] | $1.77\times10^{13}$ | $10^{14}$      | $5 \times 10^{14}$ | $10^{15}$          | $5 \times 10^{15}$ | $10^{16}$          |
|--------------------------------|---------------------|----------------|--------------------|--------------------|--------------------|--------------------|
| Taux de type n (n.S)           | $1.1\times10^{1}$   | $\overline{2}$ | $4 \times 10^{-1}$ | $2 \times 10^{-1}$ | $4 \times 10^{-2}$ | $2 \times 10^{-2}$ |
| Taux de type p (n.S)           | $5.6 \times 10^3$   | $1\times10^3$  | $2\times10^2$      | $1\times10^2$      | $2\times10^{1}$    | $1\times10^{1}$    |
| Vco (V)                        | 0.665               | 0.648          | 0.620              | 0.604              | 0.555              | 0.528              |
| Jcc $(mA/cm^2)$                | 39.274              | 38.050         | 37.958             | 35.136             | 32.260             | 30.564             |
| FF(%)                          | 79.595              | 77.609         | 73.958             | 71.832             | 65.961             | 63.242             |
| $V$ max $(V)$                  | 0.570               | 0.550          | 0.517              | 0.498              | 0.439              | 0.409              |
| Jmax $(mA/cm2)$                | 36.490              | 34.769         | 32.038             | 30.623             | 26.903             | 24.943             |
| Pmax $(mW)$                    | 20.799              | 19.122         | 16.563             | 15.250             | 11.810             | 10.201             |
| Rendement $(\% )$              | 20.81               | 19.14          | 16.58              | 15.25              | 11.81              | 10.22              |

**Tableau III.11 :**l'influence des défauts de la couche CIGS sur Les Paramètres

photovoltaïque

53

Chapitre III Résultats de simulation et discussion

Le tableau III.11 représente Influence du l'effet de la densité de défaut de l'absorbeur CIGS Sur les paramètres électriques : Vco, Jcc, FF et η On constate que tous les paramètres chutent considérablement dû à l'augmentation de densité de défauts par exemple à Nt=1.772×10<sup>13</sup> cm<sup>-3</sup> on aura rendement =20.81% et pour N<sub>t</sub>=10<sup>16</sup> cm<sup>-3</sup> on obtient Rendement=10.22%. Les défauts de la couche CIGS ont un rôle crucial dans les performances de la cellule. L'atteinte de hauts performance La cellule solaire CIGS nécessite l'optimisation des propriétés de l'absorbeur mais aussi une attention particulière à l'interface Mo/CIGS

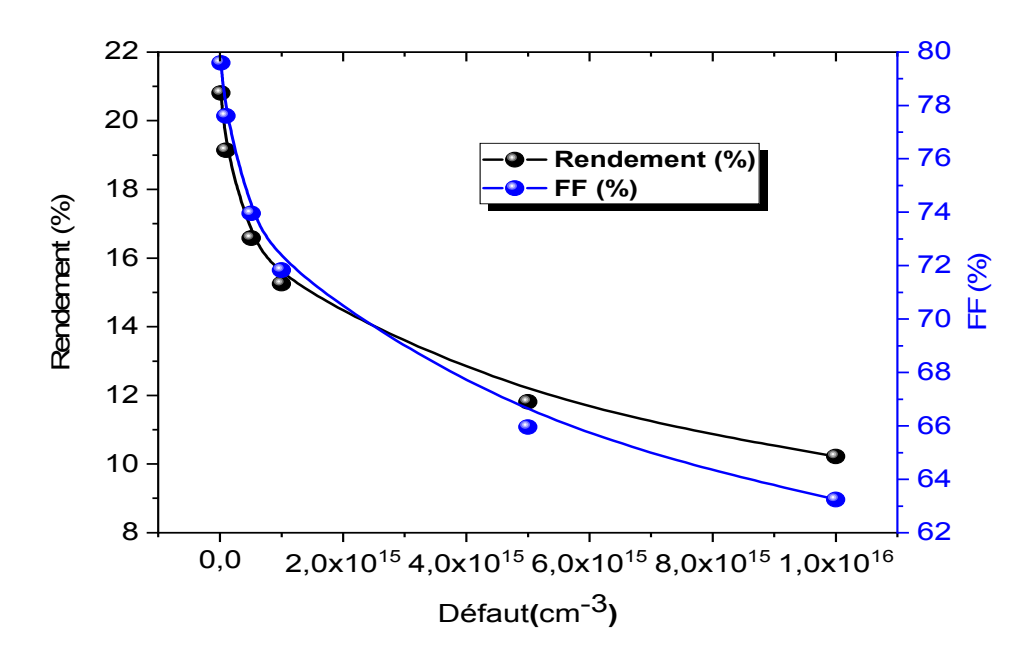

**Figure III-12. La** Variation du le facteur de forme et le rendement en fonction de défaut (Nt).

# **III.9 COCLUSION**

Danscetravailnousavonsétudiél'impactdesdeux couches,CdS(couchetampon)et CIGS(couche absorbeur) dans le butdeconcevoir une structureoptimale àhétérojonctionquidonnelemeilleur rendementélectrique.

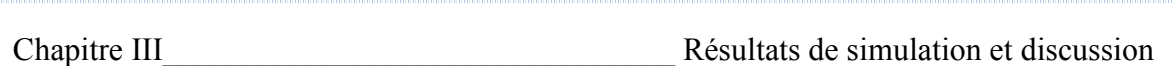

Dans cette partie nous avons simulé la caractéristique I(V) de la cellule solaire à base de CIGS et on a déduit les paramètres de sortie tels que : le courant de court-circuit  $I_{\rm CC}$ , le rendement de conversion électrique, la tension de circuit ouvert  $V_{\rm CO}$  et le facteur de forme FF .Cette simulation nous a permis de mieux comprendre la sensibilité et la variation de ces grandeurs en fonction dudopageetdel'épaisseur de chacun de couchetampon et couche absorbeur, la température,résistances série (Rs) et parallèle (Rp) et à la fin la densité de défaut de l'absorbeur CIGS

Nous pouvons dire que les paramètres de chaque couche jouent unrôle trèsimportant vis-à-vis des performancesdudispositifétudiéetenparticulierdansL'améliorationdurendementde conversiondescellulessolairesàbasede matériauxchalcopyrites Cu(In,Ga)Se2 (CIGS). Effectivement,puisqu'ils affectent les propriétésélectriquesde la jonction.

# *Conclusion Générale*

Le monde de la conversion photovoltaïque, aussi bien au niveau de la recherche qu'au niveau industriel, connaît depuis quelques années une mutation profonde associé à l'intérêt croissant pour l'énergie photovoltaïque

Dans ce travail nous avons présenté une étude théorique et simulation d'une cellule photovoltaïques à couches minces(CIGS). Nous avons simulé une structure spécifique à l'aide de logiciel SCAPS -1D. Tel queon a déterminé l'influence de certaine paramètres (épaisseur, concentration de dopage des deux couches CdS/CIGS, effet des résistances série (Rs) et parallèle (Rsh), la température et les défauts de la couche CIGS) sur les performances de la cellule :tension de circuit ouvert Voc, courant de court-circuit Jsc, facteur de forme FF et le rendementη.

Cetteétudenousapermisd'optimiserlerendementélectriquedelastructureZnO/CdS/C IGS et de montrer l'impact dedeux couches minces (Cds etCIGS) sur les performances du dispositifenfonctiondurôledechacund'elle, Les paramètres optimums delastructureoptimale obtenus par notresimulationpourlesdeux couches (Cds etCIGS)sontprésentés dans letableau (III.7)

Enconclusion,nouspouvonsdirequelescaractéristiquesdescellulesdépendentétroite mentdecellesdescouchesindividuellesetdeleursinterfaces.

Espérant que notre mémoire peut fournir une base théorique et des connaissances physiques pour la conception des cellules solaires à base de CIGS.

Chapitre III Letter and the Chapitre III and Résultats de simulation et discussion

#### *Références bibliographiques*

[1] A. Rahmani, K. Selmani :« Etude des performances d'une cellule Photovoltaïque à hétérojonctions », thèse de Master en Composants et Systèmes de télécommunication,(2017), Université de Saida.

[2]Remi Laronde, l'Energie solaire photovoltaïque,Solutions photovoltaïques dans le bâtiment,15/06/2009extraitc121, 9-18.

[3] collectif,Les Clefs du CEA, un effort public soutenu en faveur des nouvelles technologies de l'énergie ,01/12/2004, N°50/51.

[4]Chellalihichem, Selama Amina : « Etude d'une cellule solaire à base de CIGS (ZnS/CdS/ZnSe) », thèse de master ,2017/2018, UniversitéSaaddahlebde blida.

[5] Site web:https://www.teteamodeler.com/sante/soleil/vichy/soleil2.htm 2000

[6] A, Mefti ; Y, bouroubi ; H, Mimouni. « Evaluation du potentiel énergétique solaire, Bulletin des Energies Renouvelables »décembre (2002), N°2, p 12.

[7]Constance Briand, cellule et technologie photovoltaïque,Transénergie, (2017).

[8] D. Lincot, JF. Guillemo,Cellules solaires en canapés hachés à base de CuInSe,Reflets de la Physique,2007.

[9] Ph. Jackson, D. Hariskos, E. Lotter, S. Paetel, R. Wuerz, R. Menner, W. Wischmann,

M. Powalla, «New world record efficiency for Cu (In, GA) Se2 thin -film solar cells beyond 20%», Progress in photovoltaic, (2011).

[10] siteweb: https://www.cnrs-imn.fr

[11] Charles Roger. Développement de cellules photovoltaïques à base de CIGS sur substrats métalliques, Autre, 2013, Université de Grenoble.

[12] M. Bouafia& L. Deblaoui, « Modélisation et simulation d'une cellule solaire en couche mince à base de diséléniure de Cuivre, d'Indium et de Gallium (CIGS) », thèse de Master professionnel, (2012), Université de Ouargla.

[13] SR. Wenham, MA. Green and M E. Watt «Applied Photovoltaic», Bridge Printer, (1994), Sidney.

[14] M. Turcu, I. M. Kotschau, and U. Rau. « Composition dependence of defect energies and band alignments in the Cu(In,Ga)(Se,S)2 alloy system ». Journal of Applied Physics, (2002).

[15] P. D. Paulson, R. W. Birkmire, and W. N. Shafarman. « Optical characterization of Cu(In,Ga)Se2 alloy thin films by spectroscopic ellipsometry ». Journal of Applied Physics, (2003).

[16] Sunghun Jung, SeJinAhn, Jae Ho Yun, JihyeGwak, Donghwan Kim, and KyunghoonYoon. « Effects of Ga contents on properties of CIGS thin films and solar cells fabricated by co- evaporation technique ». Current Applied Physics, (2010).

[17] M. Agrawal, C. Bolman, S. Carnahan, B. Merewitz, G. Phipps, M. Rogol, S. Willhaus, and T. Xu, "Solar Annual: The Next Wave." Photon Consulting, 2012.

[18] A. Niemegeers, M. Burgelman, « Numerical modeling of ac-characteristics of CdTe and CIS solarcells, » Photovoltaic Specialists Conference Washington DC,(1996), pp.901-904.

[19] M. Burgelman, P. Nollet, S. Degrave, «Modelling polycrystalline semi-conductor solar cells, Thin Solid. Films» (2000), 361,527-532.

[20] P. Chelvanathan, a. Mohammad, I. Hossain a, Nowshad, A. Amin, «Performance analysis of copper–indium–gallium–diselenide (CIGS) solar cells with various buffer layers by SCAP Current Applied Physics», (2010), S387–S391.

[21] A. Sylla, S. Touré, J-P. Vilcot «Numerical Modeling and Simulation of CIGS-Based Solar Cells with ZnS Buffer Layer Open Journal of Modeling and Simulation», (2017), 218-231.

[22] U. Rau and M. Schmidt, «Electronic properties of ZnO/CdS/Cu (In, Ga) Se2 solar cells aspects of hetero junction formation». Thin Solid Films, 387, (2001), pp. 141-146.

[23] A.Luque and S.Hegedus, «Handbook of Photovoltaic Science and Engineering» 1st ed. NJ: Wiley,(2003),pp. 574.

[24] N. Severino, N. Bednar, N. Adamovic «Guidelines for Optimization of the Absorber Layer Energy Gap for High Efficiency Cu (In,Ga)Se2 Solar Cells Journal of Materials Science and Chemical Engineering»,(2018), 6, 147-162.

[25] H. Amar, S.Tobbeche, « Etude des caractéristiques électriques de cellule solaire à hétérojonction CdS/CIGS (cadmium- sulfide/ cuivre- indium- gallium- sélénium) », (2015).

[26] Efficiencyand band gap,energy,Administration Nationale de l'Espace et de l'Aéronautique,Centre de recherche Glenn ,1999.

[27] PuvaneswaranChelvanathan a, Mohammad Istiaque Hossain a, Nowshad Amin a,b,c,«Performance analysis of copper–indium–gallium–diselenide (CIGS) solar cells with various buffer layers by SCAPS» Current Applied Physics,(2010),S387–S391,10.

[28] Philip Jackson, DimitriosHariskos, Erwin Lotter, Stefan Paetel, Roland Wuerz,

Richard Menner, WiltraudWischmann and Michael Powalla, « New world record efficiency for Cu(In,Ga)Se2 thin-film solar cells beyond 20% progress in photovoltaics: research and applications » (2011)

[29] AdamaSylla, Siaka Touré, Jean-Pierre Vilcot« Numerical Modeling and Simulation of CIGS-Based Solar Cells with ZnS Buffer Layer Open » Journal of Modelling and Simulation, (2017), 218-231.

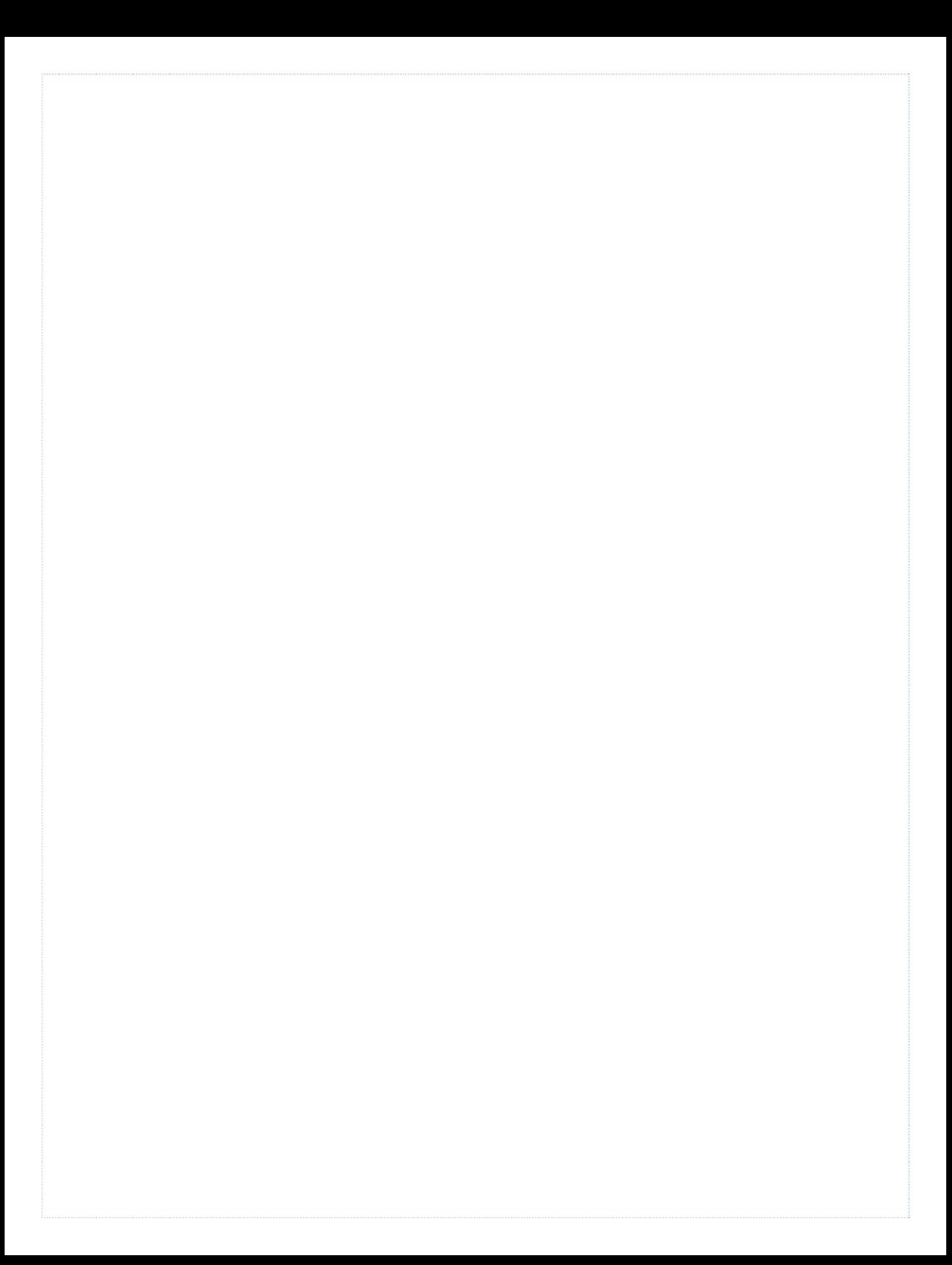